Хмельницький національний університет

# **КВАЛІФІКАЦІЙНА РОБОТА**

*Методичні вказівки щодо її виконання для студентів освітнього рівня* «*бакалавр*» *спеціальності 123* «*Комп'ютерна інженерія*»

> *Затверджено на засіданні кафедри комп'ютерної інженерії та системного програмування. Протокол № 6 від 20.01.2021*

Хмельницький 2021

Кваліфікаційна робота : методичні вказівки щодо її виконання для студентів освітнього рівня «бакалавр» спеціальності 123 «Комп'ютерна інженерія» / Т. О. Говорущенко, О. С. Савенко, С. М. Лисенко, А. В. Горошко, Є. Г. Гнатчук. Хмельницький : ХНУ, 2021. 54 с.

> Укладачі: Говорущенко Т. О., д-р техн. наук, проф.; Савенко О. С., д-р техн. наук, проф.; Лисенко С. М., д-р техн. наук, доц.; Горошко А. В., д-р техн. наук, проф. Гнатчук Є. Г., канд. техн. наук, доц.

Відповідальний за випуск: Говорущенко Т. О., д-р техн. наук, проф.

Редактор-коректор: Яремчук В. С.

Технічне редагування і верстка: Чопенко О. В.

Макетування здійснено редакційно-видавничим відділом Хмельницького національного університету (м. Хмельницький, вул. Інститутська, 7/1). Підп. до друку 10.02.2021. Зам. № 34/21, тир. 100 прим., 2021.

# **Вступ**

Атестація випускників освітнього ступеня «бакалавр» здійснюється екзаменаційною комісією (ЕК) після повного виконання ними освітньої програми для встановлення відповідності засвоєних здобувачами вищої освіти рівня та обсягу знань, умінь та інших компетентностей вимогам стандартів. Підставою для атестації особи є оцінка рівня досягнення результатів навчання та їх відповідність вимогам, передбачених Національною рамкою кваліфікацій та нормативним змістом освітньої програми підготовки фахівців певної спеціальності.

*Кваліфікаційна робота* – випускна робота, що виконується відповідно до освітнього стандарту та освітньо-професійної програми підготовки бакалаврів з метою публічного захисту та отримання академічного ступеня.

Під час виконання кваліфікаційної роботи майбутній інженер має не лише закріпити теоретичні знання, але й одержати навички практичної роботи зі спеціальності «Комп'ютерна інженерія», набути первинного досвіду до комплексного розв'язання задач розроблення нових і модернізації та експлуатації відомих програмно-технічних засобів з застосуванням сучасних програмно-технічних засобів та інформаційних технологій, виконуючи теоретичні дослідження об'єкта проєктування, обґрунтування вибору технічних засобів, проектування програмно-технічних засобів та розроблення апаратного та прикладного програмного забезпечення різного призначення.

Методичні вказівки щодо виконання кваліфікаційної роботи містять вимоги до її обсягу, структури, змісту, оформлення та захисту з урахуванням специфіки спеціальності та майбутньої професійної діяльності, форми необхідних документів, приклади, зразки тощо, а також роз'яснення та рекомендації, які дозволять студентам технічно грамотно виконати кваліфікаційну роботу і підготуватись до її захисту.

При виконанні кваліфікаційної роботи студентам слід дотримуватись вимог до її оформлення відповідно до державних стандартів та нормативних документів Хмельницького національного університету.

Укладачі сподіваються, що видання допоможе продуктивній роботі студентів, дозволить уникнути зайвих витрат часу під час виконання кваліфікаційної роботи та сприятиме підвищенню її якості.

# **1 Мета та завдання кваліфікаційної роботи**

Кваліфікаційна робота підводить підсумки навчання студента і характеризує його підготовленість до роботи за фахом «Комп'ютерна інженерія».

*Метою* кваліфікаційної роботи є підтвердження студентом відповідного освітнього рівня, зокрема, його здатності розв'язувати складні спеціалізовані завдання або практичні проблеми комп'ютерної інженерії, що характеризуються комплексністю та невизначеністю умов, із застосуванням теорій та методів комп'ютерної інженерії.

Відповідно до мети виконання кваліфікаційна робота передбачає розв'язання студентом однієї з актуальних практичних задач у галузі комп'ютерної інженерії, а також отримання конкретного прикладного результату у вигляді завершеної і функціонально-придатного програмно-технічного засобу.

Основними *завданнями* кваліфікаційної роботи є такі:

– систематизація, закріплення і розширення теоретичних знань та практичних навичок за фахом;

– розвиток умінь та навичок проводити цільовий пошук інформації у друкованих виданнях і в мережі Інтернет;

– застосування студентами отриманих знань та навичок при вирішенні конкретних технічних, інженерних та виробничих завдань у галузі комп'ютерної інженерії;

– розвиток навичок самостійної роботи й оволодіння технологіями розробки програмно-технічних засобів на всіх етапах життєвого циклу (ЖЦ);

– засвоєння сучасних методик проектування математичного, алгоритмічного та програмного забезпечення програмно-технічних засобів;

– розвиток навичок аналітичного, графічного і літературного викладу тексту, оформлення відповідного текстового, програмного та ілюстративного матеріалу у формі проектної документації, розрахунку й обґрунтування ухвалених рішень, а також набуття досвіду публічного захисту своєї розробки;

– оцінка рівня підготовленості студента до самостійної професійної діяльності в сучасних умовах.

При виконанні кваліфікаційної роботи студенти мають підтвердити основні фахові компетенції, визначені в освітній програмі спеціальності:

– здатність використовувати сучасні методи і мови програмування для розроблення алгоритмічного та програмного забезпечення.

– здатність створювати системне та прикладне програмне забезпечення комп'ютерних систем та мереж.

– здатність забезпечувати захист інформації, що обробляється в комп'ютерних та кіберфізичних системах та мережах з метою реалізації встановленої політики інформаційної безпеки.

– здатність використовувати засоби і системи автоматизації проектування до розроблення компонентів комп'ютерних систем та мереж, Інтернет додатків, кіберфізичних систем тощо.

– здатність проектувати, впроваджувати та обслуговувати комп'ютерні системи та мережі різного виду та призначення;

– здатність використовувати та впроваджувати нові технології, включаючи технології розумних, мобільних, зелених і безпечних обчислень, брати участь в модернізації та реконструкції комп'ютерних систем та мереж, різноманітних вбудованих і розподілених додатків, зокрема з метою підвищення їх ефективності;

– готовність брати участь у роботах з впровадження комп'ютерних систем і мереж, введення їх до експлуатації на об'єктах різного призначення;

– здатність системно адмініструвати, використовувати, адаптувати та експлуатувати наявні інформаційні технології та системи;

– здатність здійснювати організацію робочих місць, їх технічне оснащення, розміщення комп'ютерного устаткування, використання організаційних, технічних, алгоритмічних та інших методів і засобів захисту інформації;

– здатність оформляти отримані робочі результати у вигляді презентацій, науково-технічних звітів;

– здатність ідентифікувати, класифікувати та описувати роботу програмно-технічних засобів, комп'ютерних і кіберфізичних систем, мереж та їх компонентів шляхом використання аналітичних методів і методів моделювання;

– здатність вирішувати проблеми у галузі комп'ютерних та інформаційних технологій, визначати обмеження цих технологій.

– здатність проектувати системи та їхні компоненти з урахуванням усіх аспектів їх життєвого циклу і поставленої задачі, включаючи створення, налаштування, експлуатацію, технічне обслуговування та утилізацію.

– здатність аргументувати вибір методів розв'язування спеціалізованих задач, критично оцінювати отримані результати, обґрунтовувати та захищати прийняті рішення.

При захисті кваліфікаційної роботи перед екзаменаційною комісією студенти мають показати глибину знань, умінь і навичок у процесі проєктування та розробки програмно-технічного засобу, а також здатність до їх практичного застосування під час вирішення технічних, інженерних, виробничих завдань у різноманітних сферах людської діяльності, з оптимальним вибором методів та технологій комп'ютерної інженерії.

За результатами захисту кваліфікаційної роботи екзаменаційна комісія визначає рівень теоретичної та практичної підготовки випускника, його готовність до самостійної роботи за фахом і приймає рішення про присвоєння йому відповідного освітнього рівня та видачі диплома бакалавра.

За всі відомості, викладені у кваліфікаційній роботі, використання фактичного матеріалу та іншої інформації під час виконання кваліфікаційної роботи, обґрунтованість і достовірність висновків та положень несе відповідальність студент – автор кваліфікаційної роботи.

# **2 Організація кваліфікаційної роботи**

Навчання студентів освітнього рівня «бакалавр» завершується періодом виконання випускної роботи, яка подається у формі кваліфікаційної роботи. Згідно з навчальним планом, підготовку кваліфікаційної роботи здійснюють у два етапи: 1) власне виконання; 2) захист (в т.ч. попередній захист).

Процес виконання кваліфікаційної роботи передбачає такі орієнтовні етапи (табл. 2.1).

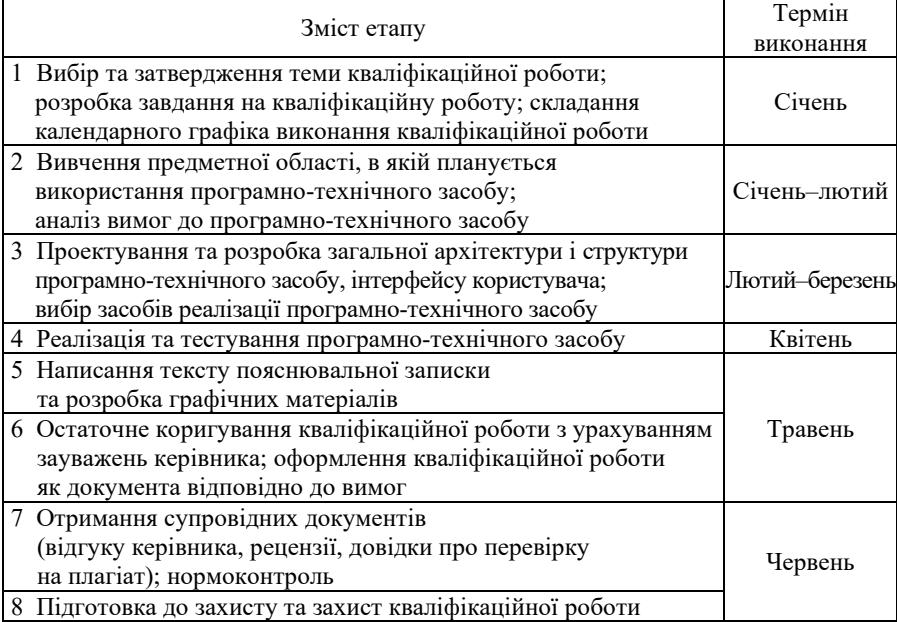

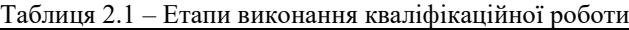

Кваліфікаційну роботу виконує студент самостійно під контролем керівника. Керівництво кваліфікаційною роботою здійснюють провідні викладачі кафедри комп'ютерної інженерії та системного програмування, які призначаються і затверджуються наказом ректора.

*Студент* при виконанні кваліфікаційної роботи має:

- обрати і узгодити з керівником тему та отримати завдання;
- дотримуватись календарного плану виконання;
- систематично відвідувати консультації керівника;
- пройти процедуру попереднього захисту на кафедрі;
- оформити роботу згідно з вимогами;
- відповідно до графіка захистити роботу на засіданні ЕК.

Студент *має право* отримувати консультації будь-якого рівня щ кваліфікаційної роботи; користуватись всіма необхідними йому науково-методичними матеріалами, які є на кафедрі.

*Керівник* кваліфікаційної роботи має:

– консультувати студентів з різних питань (вибір теми, розробка плану проектування, добір літературних та інших джерел, виконання та оформлення проекту, підготовка кваліфікаційної роботи до захисту тощо);

– визначати поетапні терміни виконання;

– скласти графік консультацій та дотримуватись його;

– контролювати хід та стан виконання роботи;

– періодично надавати відомості про виконання індивідуального графіка роботи закріпленими за ним студентами-дипломниками завідувачу кафедри;

– інформувати на засіданні кафедри щодо виконання студентами календарного плану;

– перевірити кваліфікаційну роботу та оцінити її;

– надати студенту допомогу при його підготовці до захисту роботи.

Керівник *має право*, у разі порушення термінів виконання кваліфікаційної роботи, низької якості чи несамостійного виконання проєкту, подати підтверджену рішенням засідання кафедри пропозицію ректору про відрахування студента, як такого, що не виконує навчальний план.

## *Завідувач кафедри* має:

– організувати методичне та інформаційне забезпечення виконання кваліфікаційної роботи;

– контролювати виконання графіка консультацій;

– розглядати на засіданнях кафедри стан виконання роботи;

– вирішувати суперечливі питання, що виникають між керівником роботи та дипломником;

– контролювати об'єктивність оцінювання роботи;

– здійснювати допуск роботи до захисту.

Завідувач кафедри *має право* не допустити дипломника до захисту кваліфікаційної роботи, якщо кваліфікаційна робота не відповідає встановленим вимогам.

Загальний контроль за ходом виконання кваліфікаційної роботи здійснюється випусковою кафедрою.

# **3 Теми кваліфікаційної роботи**

Теми кваліфікаційної роботи мають бути орієнтовані на дослідження та розробку питань створення програмно-технічних засобів для різноманітних предметних областей: підприємств, фірм і компаній різних напрямів підприємницької діяльності, навчальних закладів, сфер послуг та розваг тощо.

Теми кваліфікаційної роботи має задовольняти наступним вимогам:

− відповідність сучасному стану розвитку науки, технологій, методів та засобів розробки програмно-технічних засобів; актуальність; практичність;

− відповідність об'єкту діяльності бакалавра за спеціальністю;

− комплексність, яка є достатньою для демонстрації теоретичних знань та практичних навичок, отриманих під час навчання.

Таким чином, тематика кваліфікаційної роботи має відповідати *об'єктам професійної діяльності* випускника:

– програмно-технічні засоби (апаратні, програмовані, реконфігуровані, системне та прикладне програмне забезпечення) комп'ютерів та комп'ютерних систем універсального та спеціального призначення, в т.ч. стаціонарних, мобільних, вбудованих, розподілених тощо, локальних, глобальних комп'ютерних мереж та мережі Інтернет, кіберфізичних систем, Інтернету речей, ІТ-інфраструктур, інтерфейси та протоколи взаємодії їх компонентів;

– інформаційні процеси, технології, методи, способи та системи автоматизованого та автоматичного проектування; налагодження, виробництва й експлуатації, проектна документація, стандарти, процедури та засоби підтримки керування життєвим циклом вказаних програмно-технічних засобів;

– методи та способи опрацювання інформації, математичні моделі обчислювальних процесів, технології виконання обчислень, в т.ч. високопродуктивних, паралельних, розподілених, мобільних, веб-базованих та хмарних, зелених (енергоефективних), безпечних, автономних, адаптивних, інтелектуальних, розумних тощо, архітектура та організація функціонування відповідних програмно-технічних засобів.

Редакція теми кваліфікаційної роботи має бути конкретною, містити процедуру діяльності та продукт, що має бути отриманий у результаті виконання кваліфікаційної роботи. У назві теми слід уникати формулювань, що починаються зі слів *Проектування та розробка ...*, *Дослідження деяких шляхів ...*, *Аналіз ...* тощо, у яких не відображена достатньою мірою суть задачі та не визначений кінцевий результат дипломного проектування.

#### *Приклад*

Неправильно: *Проектування та розробка системи автоматизованого обліку кількості людей у приміщенні на мові VHDL*

Правильно: *Система автоматизованого обліку кількості людей у приміщенні на мові VHDL*

У назві теми кваліфікаційної роботи не повинно бути скорочень слів (словосполучень) та абревіатур (за винятком загальноприйнятих). Робота, який виконується одним студентом-дипломником, носить закінчений характер і має самостійне значення.

Тема кваліфікаційної роботи може реалізовуватись кількома студентами (*комплексна кваліфікаційна робота*), але кожна має бути закінченою у межах теми. Комплексні кваліфікаційні роботи присвячуються розробці двох

або більше взаємозалежних задач, об'єднаних єдиною метою. Назва теми такої кваліфікаційної роботи складається з двох речень: *Загальна тема. Тема кваліфікаційної роботи студента*.

*Приклад* (виконують два студенти)

*Система віддаленого керування охоронною системою підприємства. Серверна частина*

*Система віддаленого керування охоронною системою підприємства. Клієнтська частина*

Для студентів, які поєднують навчання з трудовою діяльністю, доцільно виконання кваліфікаційної роботи за матеріалами компанії, де вони працюють.

Відповідно до освітньої програми студентам рекомендують наступні *типові напрями* кваліфікаційної роботи: комп'ютерні системи; комп'ютерні пристрої; системне програмування; комп'ютерні мережі; спеціалізовані комп'ютерні системи;

### *Приклади типових тем кваліфікаційної роботи*

1. Система віддаленого керування охоронною системою підприємства на мові VHDL.

2. Система автоматизованого обліку кількості людей у приміщенні на мові VHDL.

3. Інтелектуальна система контролю та управління «розумним» житловим приміщенням.

4. Інтелектуальна система контролю та управління «розумним» офісом.

5. Інтелектуальна система контролю та управління «розумною» лікарнею.

6. Інтелектуальна система контролю та управління «розумним» музеєм.

7. Інтелектуальна система контролю та управління «розумною» фермою.

8. Локальна обчислювальна мережа для підприємства.

9. Синтез автомату Мілі, заданого таблицями переходів і виходів.

10. Синтез автомату Мура, заданого таблицями переходів і виходів.

11. Операційний пристрій обчислення добутку непарних елементів двовимірного масиву.

12. Операційний автомат, що виконує обчислення кількості від'ємних елементів.

13. Схема 16-розрядного нагромаджуючого суматора на основі комбінаційного суматора для підрахунку заданої кількості доданків.

14. Схема алгебраїчного додавання цілих чисел на базових модулях з використанням обернених кодів.

15. Схема пристрою вирівнювання порядків для операції додавання чисел з плаваючою комою.

16. Схема модуля мікропрограмного управління для реалізації операції ділення цілих чисел.

Теми кваліфікаційної роботи розробляє кафедра комп'ютерної інженерії та системного програмування до початку семестру. Студент також має право запропонувати власну тему з обґрунтуванням доцільності її розробки і за погодженням з керівником роботи. Теми роботи затверджуються наказом ректора за поданням завідувача кафедри.

# **4 Структура та зміст кваліфікаційної роботи**

#### **4.1 Загальні вимоги**

Кваліфікаційна робота включає пояснювальну записку, графічну частину та розроблений програмно-технічний засіб.

*Пояснювальна записка* – текстовий документ, у якому наводиться обґрунтування, розрахунок та опис прийнятих у кваліфікаційній роботі аналітичних, проектних і програмних рішень. Вона повинна розкривати творчий задум роботи, методи, програмно-технічні засоби та технології створення програмно-технічних засобів, використані алгоритми і технології вирішення задачі, опис програмно-апаратної реалізації, проведених експериментів (тестування програмно-технічного засобу), їх аналіз та висновки тощо і, за необхідності, супроводжувати таблицями, ілюстраціями, графіками, діаграмами тощо.

Записка має складається з таких структурних елементів:

- − титульний аркуш (додаток А);
- − завдання на кваліфікаційну роботу (додаток Б );
- − анотація;
- − відомість документів (відомість роботи);
- − зміст;
- − скорочення та умовні познаки (за необхідності);
- − вступ;
- − основна частина;
- − висновки;
- − перелік джерел посилання;
- − додатки.

*Пояснювальна записка повинна мати загальний обсяг 55 с.* **(***без додатків***)**. Обсяг додатків не регламентується.

До *графічної частини* кваліфікаційної роботи відносять креслення, схеми, алгоритми, моделі тощо, які необхідні студенту під час захисту кваліфікаційної роботи. Склад графічного матеріалу та його обсяг узгоджується з керівником для кожного дипломника індивідуально у відповідності з темою кваліфікаційної роботи і повинен відповідати змісту роботи.

Графічна частина виконується як обов'язковий додаток до пояснювальної записки у вигляді презентаційних слайдів і подається за допомогою мультимедійних засобів.

За узгодженням з керівником кваліфікаційної роботи графічна частина може містити також плакати ф. А1 або А2. Зміст ілюстративного матеріалу має достатньою мірою відображати основні положення кваліфікаційної роботи, які виносяться на захист.

#### **4.2 Титульний аркуш**

Титульний аркуш є першою сторінкою пояснювальної записки. Він містить дані, які подають у наступній послідовності:

−назва університету, факультету та кафедри;

−назва документа (великими літерами);

−шифр документа;

−підписи розробника документа та відповідальних осіб;

−рік складання.

Шифр формується згідно з ДСТУ ГОСТ 2.201–80 (рисунок 4.1).

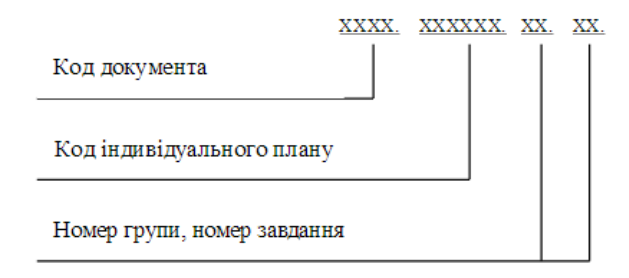

Рисунок 4.1 – Порядок формування шифру кваліфікаційної роботи

#### *Приклад*

#### КРКІ.013542.02.13.ПЗ

Форма титульного аркуша подана у додатку А.

#### **4.3 Завдання на кваліфікаційну роботу**

Завдання є вихідним документом на виконання кваліфікаційної роботи. Цей документ складається її керівником відповідно до обраної теми і видається студенту. Підписують завдання керівник і студент-дипломник. Затверджує завдання завідувач кафедри.

Завдання на кваліфікаційну роботу друкується з обох сторін аркуша ф. А4 або оформлюється на стандартному бланку.

Шаблон завдання на кваліфікаційну роботу подано у додатку Б.

### **4.4 Анотація**

В анотації подають стислий опис основних аспектів кваліфікаційної роботи, і яка має містити: тему; прізвище, ім'я, по батькові автора; прізвище, ім'я, по батькові керівника; обсяг пояснювальної записки та графічної частини, кількість рисунків, таблиць, додатків, джерел згідно з переліком посилань; перелік ключових слів; стислий опис виконаної роботи; підпис автора та дату подання кваліфікаційної роботи до захисту.

Ключові слова подають великими літерами в рядок з прямим порядком слів у називному відмінку однини, розташованих за абеткою мови кваліфікаційної роботи та розділених комами.

Основний текст анотації має характеризувати мету кваліфікаційної роботи, методи та засоби комп'ютерної інженерії, використані для досягнення мети, містити коротку інформацію про результати, їх практичну значимість, ступінь впровадження та область застосування, а також висновки та пропозиції до розвитку об'єкта розроблення. Обсяг анотації – до 500 слів, яку слід розміщувати на окремому аркуші ф. А4. Зразок анотації подано у додатку В.

# **4.5 Відомість документів (відомість роботи)**

У відомостях документів вказують перелік і кількість матеріалів, що входять до складу кваліфікаційної роботи.

#### **4.6 Зміст**

До змісту включають «Перелік скорочень» (за наявності), «Вступ», номери та назви всіх розділів, підрозділів та пунктів пояснювальної записки, «Висновки», «Перелік джерел посилання», додатки, з вказівкою номерів сторінок, які містять початок матеріалу відповідного структурного елемента.

#### **4.7 Скорочення та умовні познаки**

Цей структурний елемент не є обов'язковим. Його слід використовувати лише, якщо у пояснювальній записці є більше п'яти скорочень і зазвичай розділ має назву «Перелік скорочень». Слід розташовувати його стовпцем за абеткою: ліворуч наводять скорочення спочатку українською мовою, потім – іншими мовами (за наявності), а праворуч – їх розшифрування.

Приклад переліку скорочень наведений у додатку Г.

#### **4.8 Вступ**

У вступі висвітлюють основні тенденції розвитку та стан предметної області; окреслюють проблему, на розв'язання якої спрямована кваліфікаційна робота, і завдання, які необхідно виконати. Дають оцінку сучасному стану конкретного завдання комп'ютерної інженерії, що вирішується у роботі,

та його актуальність. Окрім того, слід подати обґрунтування необхідності вирішення завдання, галузь застосування та призначення розробки.

*Актуальність теми* – це важливість, суттєве значення, відповідність теми кваліфікаційної роботи сучасним потребам певної галузі та перспективам її розвитку, практичним завданням відповідної сфери діяльності.

Актуальність теми кваліфікаційної роботи може визначатися: об'єктивною потребою у створенні нового програмно-технічного засобу, у модернізації програмно-технічного засобу в конкретних предметних областях, комерційною привабливістю результатів кваліфікаційної роботи тощо.

У вступі також формулюють *мету* і *завдання* кваліфікаційної роботи. Формулювання мети має логічно випливати з обґрунтування актуальності теми роботи та відображати кінцевий бажаний результат проектування. Тому у формулюванні мети має бути відображено, для чого потрібна розроблювана система автоматизації, наприклад, «*Розробити програмно-технічний засіб …, який дозволяє підвищити ефективність …*» або «*Створити комп'ютерно технологію …, яка забезпечує зниження обчислювальної складності ...*» або «*Розробити систему для підтримки прийняття рішень при* **...**».

Досягнення поставленої мети здійснюється шляхом її деталізації за допомогою систематизованого плану цілеспрямованих дій – *задач* **(***завдань***)** кваліфікаційної роботи.

Рекомендується формулювати задачі таким чином: «*виконати аналіз ...*», «*встановити особливості предметної області...*», «*проаналізувати ...*», «*виявити ...*», «*визначити залежності ...*», «*розробити* **(***систему, моделі, алгоритми, ...***)** *...*», «*виконати програмно-апаратну реалізацію* **...» «***провести апробацію ...*» тощо.

Під час визначення завдань слід пам'ятати, що жодне з них не може повторювати мету або бути ширшим за неї. Мета досягається через розв'язання завдань, а тому кожне з них повинне просувати дослідження до наміченої мети. У підсумку результат, отриманий від вирішення всіх завдань, має відповідати поставленій меті.

Загальна мета вступу – сфокусувати увагу читача на вказаному напрямі застосування комп'ютерної інженерії. Орієнтовний обсяг – 2–3 с.

Узагальнений зразок розділу «Вступ» поданий у додатку Д.

#### **4.9 Основна частина**

Незалежно від теми кваліфікаційної роботи в основній частині пояснювальної записки мають бути відображені основні процеси життєвого циклу програмно-технічного засобу: *аналіз*, *проєктування*, *реалізація* та *тестування*. Ця частина повинна відображати етапи розробки програмно-технічного засобу та містити відомості про предметну область, архітектуру та структуру програмно-технічного засобу, обрані засоби та особливості реалізації і тестування програмно-технічного засобу, необхідні умови та особливості його застосування тощо. Орієнтовний загальний обсяг основної частини пояснювальної записки – 55–65 с.

Відповідно до основних процесів ЖЦ ця частина пояснювальної записки має включати наступні три розділи:

- *1 Дослідження предметної області та постановка задачі*
- *2 Проєктування програмно-технічного засобу*
- *3 Програмно-апаратна реалізація та тестування програмно-технічного засобу*

Структуризація кожного розділу здійснюється за підрозділами/пунктами/підпунктами і узгоджується з керівником кваліфікаційної роботи.

Структура та зміст розділу «*1 Дослідження предметної області та постановка задачі*» є типовими для будь-якої тематики кваліфікаційної роботи. У розділі слід проаналізувати ситуацію в організаційному, технічному та програмному забезпеченні обраної предметної області, провести аналіз літературних та Інтернет-джерел, сформулювати список практичних задач, які необхідно виконати в ході кваліфікаційної роботи, тобто зробити розгорнуту постановку задачі. Структура цього розділу може бути наступною:

- *1.1 Змістовний аналіз предметної області, її структурних та функціональних особливостей*
- *1.2 Аналіз наявного програмно-апаратного забезпечення предметної області*
- *1.3 Визначення вимог до системи автоматизації та розробка технічного завдання*

У підрозділі **«***1.1**Змістовний аналіз предметної області, її структурних та функціональних особливостей***»** слід здійснити огляд та опис предметної області, для якої планується розробка програмно-технічного засобу.

Вивчення предметної області проводять з метою визначення проблем та невирішених питань з точки зору впровадження програмно-технічних засобів, інформаційних процесів, технологій, методів, способів та систем автоматизованого та автоматичного проектування, методів та способів опрацювання інформації, математичних моделей обчислювальних процесів, технологій виконання обчислень тощо. На основі результатів аналізу предметної області описується проблема, що буде вирішена за допомогою майбутнього програмно-технічного засобу.

У підрозділі «*1.2 Аналіз наявного програмно-технічного забезпечення предметної області*» слід передбачити аналіз програмно-технічних засобів, які вже застосовуються в предметній області за темою кваліфікаційної роботи. Метою такого огляду є вивчення досвіду провідних фірм-розробників систем автоматизації та використання їх рішень при виконанні кваліфікаційної роботи. Це сприятиме тому, що розроблюваний у роботі програмно-технічний засіб буде відповідати сучасним потребам ринку.

У процесі аналізу для кожного аналогу слід розкрити призначення програмно-технічного засобу; назву фірми-розробника; людино-машинні інтерфейси; переваги та недоліки тощо. Перелік недоліків та переваг аналогів доцільно звести у порівняльній таблиці. Знаючи ці ознаки для деякої множини аналогічних програмно-технічних засобів, слід логічно вибрати з них найближчі до тих, яку потрібно реалізувати.

У підрозділі «*1.3 Аналіз вимог до програмно-технічного засобу та розробка технічного завдання*» на основі аналізу предметної області мають бути визначені та описані вимоги до розроблюваного програмно-технічного засобу. Рекомендується у цьому підрозділі навести тільки основні, необхідні для розуміння постановки задачі, вимоги. Детальний виклад вимог до систем автоматизації повинен бути оформлений у вигляді документа «*Технічне завдання*» (ТЗ), який розміщується у додатках. Приклад ТЗ (ДСТУ ГОСТ 19.201–78) подано у додатку Е. Розділ слід закінчити короткими висновками.

#### *Приклад*

*Проведено аналіз існуючих програмно-технічних засобів предметної області, в результаті якого визначено ...*;

*Визначені функціональні та нефункціональні вимоги до програмнотехнічного засобу...*.

*Орієнтовний обсяг розділу 1 не повинен перевищувати 30 %* від загального обсягу основної частини пояснювальної записки.

*Розділ 2* **«***Проєктування програмно-технічного засобу***».** Після аналізу предметної області та визначення вимог до програмно-технічного засобу потрібно дослідити можливі способи вирішення поставлених задач. Іншими словами, якщо у процесі аналізу слід дати відповідь на питання: «*що має робити програмно-технічний засіб***?**», то на етапі проектування має бути отримана відповідь на питання: «*як це реалізувати***?**».

Під час розробки проєкту обґрунтовуються проєктні рішення, які дають змогу реалізувати вимоги ТЗ, забезпечити сумісність та взаємодію різних компонентів програмно-технічного засобу тощо. Моделі реальної системи, отримані на етапі аналізу, у цьому розділі розширюються і коригуються таким чином, щоб вони могли бути реалізовані апаратно або програмно.

Проєктування програмно-технічного засобу у загальному випадку виконується на таких стадіях: *ескізний проєкт* (архітектурний дизайн); *технічний проеєт* (детальне проектування).

Основні завдання розробки структури програмно-технічного засобу:

− виділення апаратних або програмних підсистем і відображення на них зовнішніх функцій програмно-технічного засобу;

− визначення способів взаємодії між підсистемами.

Залежно від типу структури, програмно-технічного засобу може розбиватися на рівні, що у подальшому вимагатиме додаткових описів при декомпозиції та проектуванні.

Проектування структури програмно-технічного засобу завершується створенням опису, в якому відображені зафіксовані проектні рішення, логічна та фізична структура системи, а також способи взаємодії об'єктів.

Після проектування системної структури та визначення принципів управління структурою можна зразу ж виконати декомпозицію підсистем на модулі. Фактично цю роботу можна вважати введенням у детальне проектування, яке конкретизує структурні рішення. Задача декомпозиції – це задача визначення внутрішнього вмісту кожної підсистеми (компонента). Результатом її вирішення є формування структури підсистеми – набору модулів та відношень їх взаємодії.

З урахуванням ухвалених на цьому етапі рішень, проводиться подальша конкретизація функціональних специфікацій: структура с програмнотехнічного засобу, об'єктна модель, логічна і фізична моделі БД, ключові методи та алгоритми, проект людино-машинного інтерфейсу користувача тощо.

При розробці структури системи автоматизації потрібно:

− визначити основні модулі та інформаційні ресурси (та аргументувати цей вибір), з яких має складатися програмно-технічний засіб;

− описати функціональне призначення основних модулів та інформаційних ресурсів, їх взаємозв'язок, а також обмін даними.

Розробка структури програмно-технічного засобу може бути заснована на деякому шаблоні проектування.

У проекті людино-машинного інтерфейсу визначають:

– елементи людино-машинного інтерфейсу, необхідні для виконання функцій;

– зв'язок елементів інтерфейсу один з одним;

– застосування елементів інтерфейсу тощо.

Опис людино-машинного інтерфейсу користувача доцільно супроводжувати схемами екранних форм, систем меню, діалогів тощо.

Також у цьому розділі здійснюється аналіз методів комп'ютерної інженерії для реалізації програмно-технічного засобу із зазначенням переваг та недоліків в контексті їх використання для реалізації проєкту. У результаті аналізу визначається оптимальний варіант.

На закінчення розділу слід сформулювати короткі висновки.

*Орієнтовний обсяг розділу 2–40 %* від загального обсягу основної частини пояснювальної записки.

*Розділ 3* **«***Програмно-апаратна реалізація та тестування програмнотехнічного засобу***».** Реалізація програмно-технічних засобів передбачає створення працездатного і функціонально придатного продукту на основі розробленого проєкту. У цьому розділі розглядаються питання, що безпосередньо стосуються конструювання програмно-технічного засобу, а саме:

– опис модулів програмно-технічного засобу (із зазначенням конкретних назв) та їх призначення, а також особливості передачі даних між ними;

– опис реалізації модулів апаратного чи програмного забезпечення програмно-технічного засобу;

- опис процесу створення БД[\\*](#page-16-0) (з необхідними ілюстраціями);
- опис схем функційних, електричних, принципових;
- опис реалізації людино-машинного інтерфейсу;

– інструкції для користувачів (з відповідними ілюстраціями), в яких викладається інформація про принципи та умови використання програмнотехнічного засобу (опис людино-машинного інтерфейсу користувача; послідовність дій оператора при роботі з програмно-технічним засобом; умови, необхідні для користування програмно-технічним засобом тощо);

– технічні характеристики розробленого програмно-технічного засобу (вимоги до складу апаратури та операційної системи (ОС); необхідний обсяг оперативної і дискової пам'яті; спеціальні пристрої; додаткові програми, необхідні для функціонування програмно-технічного засобу тощо).

На закінчення розділу мають бути сформульовані висновки.

Третій розділ має містити дослідження, спрямоване на доведення працездатності розробленого програмно-технічного засобу та його відповідності ТЗ (тобто функціональної придатності). У розділі слід визначити стратегію тестування, описати та обґрунтувати вибрані методи та методику тестування (методи «чорної» та «білої» скриньки, функціональне та нефункціональне тестування, тестування продуктивності, навантажувальне тестування, тестування рівня даних, тестування зручності використання тощо), сформувати вимоги до проведення експериментів, визначити обсяг кожного експерименту відповідно до функціональних специфікацій та обмежень тощо. Кінцевою метою є зіставлення очікуваних та фактичних результатів тестування.

За необхідності відзначають рівні тестування – модульне, інтеграційне та системне тестування.

Розділ також може містити опис інструментальних засобів, за допомогою яких проводилось автоматизоване тестування.

Тест-кейси повинні мати реальний характер і бути достатніми для перевірки працездатності та правильності функціонування програмно-технічного засобу. Відповідно до цього, для кожного елемента програмно-технічного засобу має бути складений список всіх ситуацій, які необхідно перевірити як при «правильних», так і «неправильних» вихідних даних. Слід докладно описати дані, які використовуються при тестуванні програмно-технічного засобу, із зазначенням джерела їх отримання. Можуть застосовуватися дані з первинних документів, нормативно-довідкової документації, а також дані, генеровані автоматично.

<span id="page-16-0"></span><sup>\*</sup> За її наявності в роботі

В очікуваних результатах завжди описується коректна робота програмно-технічного засобу, при вона цілком може передбачати відображення повідомлень про неправильні дії оператора або про деякі критичні ситуації.

У розділі слід також зазначити порядок тестування, навести процедури перевірки із зазначенням очікуваних при правильній роботі програмнотехнічного засобу результатів, а також опис основних результатів, отриманих у процесі тестування програмно-технічного засобу.

Після виконання тест-кейсів створюють звіт про результати тестування, який містить інформацію по кожному виконаному тест-кейсу та результат його виконання – успіх чи невдачу. Запис про результат проходження кожного тест-кейса містить таку інформацію: його ідентифікатор; короткий опис; перерахування всіх вхідних та очікуваних вихідних значень тест-кейса; перерахування всіх реальних вихідних значень тест-кейса; для кожної пари «очікуване і реальне вихідне значення» – інформацію про збіг або розбіжності цих значень; повідомлення про те, пройдений чи не ні тест-кейс.

Для більшої наочності, підсумкові дані тестування доцільно оформити у вигляді таблиць і графіків.

*Примітка*. За результатами тестування можна сформувати документ «Акт тестування» і включити його у додатки.

У кінці розділу подають короткі висновки про результати тестування, а також про ступінь працездатності програмно-технічного засобу та його відповідність (невідповідність, часткову відповідність) вимогам ТЗ, :

#### *Приклад*

*В результаті проведених експериментів ... виявлено, що ...*;

*Базова функціональність реалізована у відповідності з вимогами* до програмно-технічного засобу і *є повністю/частково працездатним*;

*Існують некритичні проблеми, пов'язані з ...*;

*Орієнтовний обсяг розділу 3–40 %* від загального обсягу основної частини пояснювальної записки.

#### **4.10 Висновки**

Цей структурний елемент є завершальним за результатами кваліфікаційної роботи і має містити узагальнені підсумки виконаної роботи. У ньому надають опис використаних методів і засобів для реалізації поставленої мети; опис робіт, які виконувались для вирішення поставленої задачі (роботи розглядаються в їх взаємозв'язку, з дотриманням послідовності їх виконання та визначенням результатів, що отримані на кожному етапі роботи); описують отримані результати; роблять загальний висновок за результатами проектування.

Доцільно також сформулювати, які переваги користувачам надасть впровадження розробленого програмно-технічного засобу (наприклад, дозволить скоротити затрати часу, заощадити людські та грошові ресурси, підвищити ефективність управління, прискорити швидкість та покращити якість обслуговування клієнтів тощо). Також варто зазначити, в яких ще практичних галузях доцільно використовувати розроблений програмно-технічний засіб, навести результати впровадження, якщо вони отримані (акти впровадження, тези доповідей на конференціях тощо), а також оцінити можливі напрямки продовження роботи.

Всі матеріали повинні викладатися коротко, як підсумки виконаної роботи, а також відповідати визначеним завданням кваліфікаційної роботи.

Результати можна формулювати на основі висновків, зроблених в кінці кожного розділу, але вони не повинні підмінятися механічним підсумовуванням цих висновків.

Загальний обсяг структурного елемента «Висновки» – 2–4 с.

### **4.11 Перелік джерел посилання**

Структурний елемент «Перелік джерел посилання» має містити перелік джерел, використаних у кваліфікаційній роботі. Такими джерелами можуть бути книги, періодичні видання (журнали), нормативно-технічні документи (стандарти, патенти, каталоги), електронні ресурси тощо. У цьому структурному елементі забороняється вказувати сторінки Вікіпедії, Студопедії, вебсайти рефератів та інші подібні ресурси.

В основному тексті на всі джерела повинні бути посилання, тому перелік джерел розташовують у порядку посилань на них.

#### **4.12 Додатки**

У додатках розміщують матеріал, що унаочнює або доповнює основний текст документа (рисунки, таблиці великого формату, опис алгоритмів, лістинги програм, протоколи тестування системи автоматизації, акти про впровадження та інші матеріали, які допомагають докладніше розкрити задум та шляхи реалізації кваліфікаційної роботи).

Додатки можуть мати такий статус: обов'язковий; довідковий.

У *довідковому* додатку наводять довідкові відомості (вихідні дані до проекту, бланки документів тощо).

В *обов'язковому* додатку подають виклад окремих положень документа, щоб уникнути переобтяження основного тексту (ТЗ, моделі та алгоритми, лістинги програм, презентаційні матеріали тощо).

В основному тексті документа на всі додатки повинні бути посилання, тому додатки розташовують у порядку посилань на них.

Всі додатки повинні бути перераховані у змісті із зазначенням їх позначень та назв (статус додатка вказувати не потрібно).

# **5 Вимоги до оформлення кваліфікаційної роботи**

#### **5.1 Основні вимоги до пояснювальної записки**

Загальними вимогами до пояснювальної записки є логічна послідовність викладення матеріалу, чіткість та конкретність результатів проектування, суті постановки завдання та мети кваліфікаційної роботи, методів дослідження, прийнятих рішень, обґрунтованість висновків тощо. Текст не повинен бути перевантажений малоінформативним матеріалом, описом загальновідомих методів. Текст пояснювальної записки має бути стислим, чітким, лаконічним та добре відредагованим.

При викладі обов'язкових вимог у тексті слід застосовувати такі слова та словосполучення: «*повинен*», «*випливає*», «*необхідно*», «*потрібно, щоб*», «*дозволяється тільки*», «*не допускається*», «*забороняється*» тощо. При викладі інших положень варто застосовувати такі слова, як: «*можуть бути*», «*як правило*», «*за необхідності*» тощо. При цьому допускається використовувати оповідальну форму викладу тексту, вживаючи такі слова: «*застосовують*», «*вважають*», «*рекомендують*». У пояснювальній записці не рекомендується вести викладення матеріалу «від першої особи»: «*Я визначив ...*», «*Я вважаю ...*», «*Мені здається ...*», «*На мою думку ...*» тощо, а викладати текст слід безособовою формою за всім текстом.

Текст викладають, дотримуючись норм чинного українського правопису та лексики, використовуючи стиль ділового мовлення, придатний для службових документів. У тексті повинні застосовуватись терміни, позначення та визначення, встановлені чинними стандартами, а за їх відсутності – загальноприйняті у науково-технічній літературі. Також не бажано вживати іншомовні слова та терміни за наявності рівнозначних слів і термінів в українській мові.

Безпосередньо у тексті документа замість цифр слід писати їх словесне значення (наприклад, «*чотири ознаки*», але «*3 МГц*»); числа 10, 11, ... записують цифрами.

У тексті документа, за винятком формул, таблиць та рисунків, не дозволяється вживати:

− символ «∅» як позначення діаметра (треба писати слово «діаметр»); зазначаючи розмір або граничні відхилення діаметра на рисунках, перед його числовим значенням треба ставити знак «∅»;

− без числових значень математичні знаки, наприклад: «>» (більше), «<» (менше), «=» (дорівнює), «≥» (більше або дорівнює), «≤» (менше або дорівнює), «≠» (не дорівнює), а також «№» (номер), «%» (відсотки) та «°С» (градус Цельсія);

− математичний знак «мінус» (−) перед від'ємним значенням величини (треба писати слово «мінус»).

Коли наводять допустимі значення відхилень зазначених норм, вимог, треба вживати словосполучення «*не повинен бути більший ніж* **(***від, за***)**», «*менший ніж* **(***від, за***)**», «*не повинно* **(***-ен, -а***)** *перевищувати*».

Коли наводять найбільше або найменше значення величини, треба вживати словосполучення «*повинно бути не більше* **(***-ий, -а***)** *ніж* **(***від, за***)**», «*не менше* **(***-ий, -а***)** *ніж* **(***від, за***)**».

У тексті документа дозволено вживати:

− загальноприйняті скорочення: див. – дивись; мін. – мінімальне; макс. – максимальне тощо (згідно ДСТУ 3582–2013);

− скорочення: *абс*. – абсолютний; *с*. – сторінка; *р*. – рік; *грн* – гривня та інші скорочення, які вживають з числовими значеннями.

Замість скорочень «*і т. д.*» (і так далі), «*і т. ін.*» (і таке інше), «*і т. п***.**» (і тому подібні) рекомендовано вживати «*тощо*». Якщо в тексті прийнято особливу систему скорочення слів або назв, то перелік прийнятих скорочень має бути наведений після змісту у структурному елементі «Перелік скорочень».

#### **5.2 Вимоги до оформлення основного тексту**

Вимоги щодо оформлення кваліфікаційної роботи регламентуються державними стандартами України та нормативними документами університету.

Пояснювальна записка кваліфікаційної роботи має бути оформлена на аркушах ф. А4 (210 мм × 297 мм) з використанням форм 9 і 9а стандарту ДСТУ ГОСТ 2.106–96; при цьому основний напис виконують відповідно до вимог ДСТУ ГОСТ 2.104:2006 (ф. 2 для «Відомості документів» та «Змісту», ф. 2а для наступних аркушів). У разі потреби можна використовувати аркуші ф. А3 (297 мм × 420 мм).

*Примітка*. Титульний аркуш, завдання на кваліфікаційну роботу, анотацію і додатки оформлюють на звичайних аркушах ф. А4 (*без основного напису*).

На формах відстань від рамки форми до меж тексту на початку і в кінці рядків має бути не менше ніж 3 мм (рекомендовано 5 мм). Відстань від верхнього чи нижнього рядка тексту до верхньої чи нижньої рамки має бути не менше ніж 10 мм (рекомендовано 10 мм).

Відстані рамки форми до країв аркуша мають бути наступними: від лівого краю – не менше 20 мм, від правого, верхнього та нижнього – 5 мм.

Для титульного аркуша, анотації і додатків рекомендовані такі береги сторінок: верхній і нижній – 20 мм, лівий – не менше 20 мм, правий – 10 мм; для завдання на кваліфікаційної роботи – всі береги по 20 мм.

Рекомендується також дотримуватись наступних вимог: основний шрифт – Times New Roman; накреслення шрифту – звичайне (за винятком назв структурних елементів та заголовків розділів); висота набору – 14 пт; колір шрифту – чорний; міжрядковий інтервал – 1,5 (півтора інтервали); вирівнювання основного тексту – по ширині; абзацний відступ – 1,25 см.

Не дозволяється в останньому рядку абзацу розміщувати лише одне слово. Якщо такий випадок має місце, то слід відповідним чином переформулювати текст абзацу або використовувати ущільнений інтервал між символами (але не більше на 0,2 пт).

#### **5.3 Нумерація сторінок пояснювальної записки**

Сторінки пояснювальної записки нумерують *арабськими цифрами* (без крапки в кінці), додержуючись наскрізної нумерації впродовж усього документа, включаючи додатки. На формах номер сторінки проставляється у рамці справа в полі *Арк*.

Для додатків нумерація продовжується, але номер сторінки проставляють у *верхньому колонтитулі справа*.

Титульний аркуш включають до загальної нумерації сторінок (з номером 1), але номер сторінки на ньому не ставлять.

«Завдання на дипломний проект» (з номером 2) та «Анотація» (з номером 3) також входять до загальної нумерації сторінок документа, але номер сторінки на них не ставлять.

«Відомість документів» виконують на ф. 9 ДСТУ ГОСТ 2.106–96, при цьому основний напис виконують за вимогами ДСТУ ГОСТ 2.104:2006 (ф. 2). «Відомість документів» є самостійним документом, що *не включають* до загальної кількості сторінок пояснювальної записки, має номер 1, який проставляється у рамці справа в полі *Арк*. У полі *Аркушів* проставляється також загальна кількість сторінок «Відомості документів» (зазвичай 1).

Зразок-шаблон «Відомості документів» подано у додатку Ж.

«Зміст» виконують на ф. 9 та 9а ГОСТ 2.106–96, при цьому основний напис виконують відповідно до вимог стандарту ДСТУ ГОСТ 2.104:2006 – ф. 2 для першої сторінки «Змісту», ф. 2а (з «малим» основним написом) – для наступної сторінки «Змісту» (якщо така є), а також для наступних сторінок.

Зміст включають до загальної кількості сторінок документа. На першому аркуші змісту у рамці справа проставляють номер сторінки (номер 4 у полі *Арк*.), а також загальну кількість сторінок записки (у полі *Аркушів*).

Приклад оформлення змісту та шаблон ф. 2а (для наступних сторінок) подано у додатках И та К, відповідно.

#### **5.4 Вимоги до викладення тексту**

#### *5.4.1 Поділ тексту*

Текст документа, залежно від його розуміння за змістом, поділяють на розділи, підрозділи, пункти і підпункти, що нумерують арабськими цифрами: розділи – у межах усього документа, підрозділи – у межах кожного розділу, пункти – у межах підрозділу, підпункти – у межах пункту. Кожен розділ починають з нової сторінки. Номер розділу записують без крапки в кінці.

Номер підрозділу має складатися з номера розділу, крапки-розмежувача і номера підрозділу; наприкінці номера крапку не ставлять. Наприклад, **2.1** – перший підрозділ другого розділу.

Пункти нумерують арабськими цифрами у межах кожного підрозділу. Номер пункту має складатися з номерів розділу, підрозділу і пункту, розділених крапками (але без крапки в кінці). Наприклад, **2.1.3** – третій пункт першого підрозділу другого розділу.

Структурні елементи «Анотація», «Відомість документів», «Зміст», «Перелік скорочень», «Вступ», «Висновки», «Перелік джерел посилання» не нумерують.

Заголовки структурних елементів та розділів слід друкувати з абзацного відступу **ВЕЛИКИМИ ЛІТЕРАМИ** напівжирним шрифтом без крапки в кінці. Дозволено їх розміщувати посередині рядка (в цьому випадку – без абзацного відступу).

Заголовки підрозділів, пунктів і підпунктів слід друкувати з абзацного відступу з великої літери без крапки в кінці. Розривати слова знаком переносу у будь-яких заголовках не можна.

Відстань між заголовком і подальшим або попереднім текстом має бути не менше *подвійного міжрядкового інтервалу*. Відстань між рядками заголовка і між двома заголовками приймають *такою, як у тексті*.

Не можна розміщувати назву підрозділу/пункту/підпункту у нижній частині сторінки, якщо після назви розміщено менше ніж два рядки тексту. Якщо такий випадок має місце, то допускається (в межах окремих сторінок) змінювати міжрядковий інтервал, але не більше ніж на 0,02 (рекомендовані значення множника від 1,48 до 1,52).

# *5.4.2 Переліки*

Усередині підрозділів/пунктів/підпунктів можуть бути наведені переліки. Позиції переліку формулюються у вигляді одного речення.

Якщо подають переліки одного рівня підпорядкованості, то перед кожним із переліків ставлять знак «–» («тире»). При наявності більше одного рівня підпорядкованості перший рівень позначають малими українськими літерами, далі (другий рівень) – арабськими цифрами, далі (третій рівень) – через «–». Після цифри або літери переліку ставлять круглу дужку.

Текст кожної позиції переліку слід починати з абзацного відступу відносно попереднього рівня підпорядкованості та закінчувати символом «;». Позиції переліку першого рівня підпорядкованості починають з абзацного відступу відносно основного тексту. В кінці тексту (або позиції переліку попереднього рівня) перед переліком ставлять двокрапку. В кінці останньої позиції переліку ставлять крапку.

Кожну позицію переліку слід починати з *малої літери* (окрім випадків, коли перелік починається словом, яке, за правилами правопису, має записуватись з великої літери).

Узагальнений формат переліку поданий на рисунку 5.1.

а) елемент першого рівня підпорядкованості: 1) елемент другого рівня підпорядкованості: - елемент третього рівня підпорядкованості; - елемент третього рівня підпорядкованості: 2) елемент другого рівня підпорядкованості; б) елемент першого рівня підпорядкованості: 1) елемент другого рівня підпорядкованості; 2) елемент другого рівня підпорядкованості; 3) елемент другого рівня підпорядкованості; в) елемент першого рівня підпорядкованості.

Рисунок 5.1 – Узагальнений формат переліку

### *Приклад*

#### *– однорівневий перелік*

*В описі програми повинні бути присутні наступні пункти:* 

- − *загальні положення*;
- − *функціональне призначення*;
- − *опис логічної структури*;
- − *технічні засоби, що використовуються*;
- − *вхідні та вихідні дані*;
- − *інструкція з використання.*

#### *– багаторівневий перелік*

*В описі програми повинні бути присутні наступні пункти*: *а*) *загальні положення*:

*1*) *інструментальні засоби розробки*;

*2*) *мови конструювання*:

*– мови програмування*;

*– мови розмітки*;

*б*) *функціональне призначення*;

*в*) *опис логічної структури*;

*г*) *технічні засоби, що використовуються*;

*д*) *вхідні та вихідні дані*;

*е*) *інструкції з використання*:

*1*) *для системного адміністратора*;

*2*) *для користувачів*.

### *5.4.3 Формули та рівняння*

Формула входить до речення як його рівноправний елемент, тому в її кінці і в тексті перед ними розділові знаки ставлять відповідно до правил пунктуації. Невеликі формули, що не мають самостійного значення і на них немає

посилання у тексті, вписують всередині рядків тексту. Складніші формули розміщують на окремих рядках по центру. Вище та нижче кожної формули (рівняння) має бути *один вільний рядок*.

Для введення формул та рівнянь рекомендовано використовувати редактор формул (Microsoft Equation 3.0 або MathType).

Основні параметри формули:

– стиль – математичний;

– шрифт – Times New Roman, прямий, 14 пт (винятки: для змінної – *курсив*; для матриці-вектора – прямий **напівжирний)**;

– крупний індекс – 9 пт;

– звичайний індекс – 7 пт;

– крупний символ (наприклад, символи суми, добутку) – 18 пт;

– звичайний символ – 14 пт.

Формули, на які є посилання в тексті, розташовують в окремому рядку і нумерують наскрізною нумерацією арабськими цифрами. У разі великої кількості формул використовують нумерацію у межах розділу. У цьому випадку номер формули має складатися з номера розділу і порядкового номера формули, розділених крапкою. Номер формули ставлять на рівні формули (або на рівні нижнього рядка рівняння), до якої він відноситься, у круглих дужках у правому положенні відносно сторінки. Якщо в тексті лише одна формула, то її нумерують відповідно (1).

Розділовими знаками між формулами, котрі йдуть одна за одною і не відокремлені текстом, можуть бути «кома» або «крапка з комою» безносередньо за формулою (до її номера). Для економії місця кілька коротких однотипних формул можна подати в одному рядку.

Значення символів і коефіцієнтів, що входять у формулу, мають бути наведені під формулою. Значення кожного символу друкують з нового рядка за тією послідовністю, за якою вони наведені у формулі. Перший рядок розшифровки повинен починатися зі слова «де» *без абзацного відступу* та *без двокрапки* після нього. Познаки і пояснення до них рекомендовано вирівнювати у вертикальному напрямку.

#### *Приклад*

Ймовірність того, що в *n* випробуваннях подія *A* відбудеться *k* раз, обчислюється за формулою Бернуллi:

$$
P_n(k) = C_n^k \cdot p^k \cdot q^{n-k},
$$
\n(5.1)

де 
$$
C_n^k
$$
 – кількість комбінацій з *n* по *k*,  $C_n^k = \frac{n!}{k! (n-k)!}$ ;

 $p$  – ймовірність події  $A$  в кожному випробуванні;  $q = 1 - p$ .

Для формул, елементи яких вживаються з познаками одиниць виміру, у поясненні додатково вказують познаки таких одиниць.

#### *Приклад*

Час виконання програми процесором наближено оцінюється за допомогою формули:

$$
T = \frac{N \cdot A}{F},\tag{5.2}
$$

де  $T$  – час виконання програми, с;

 $N$  – кількість команд, які виконуються у програмі;

 $A$  – середнє число тактів процесора на одну команду;

 $F$  – тактова частота процесора, Гц.

Посилання на формулу подають так: «*у формулі* **(***3.7***)**»; **«...** *з рівнянь*  **(***1.3***)–(***1.5***)**». Перше посилання на формулу має їй передувати.

#### *5.4.4 Таблиці*

Таблиці у загальному випадку повинні мати форму, наведену на рисунку 5.2. Найпростішою таблицею є таблиця з колонками і рядками без їх розбиття чи об'єднання.

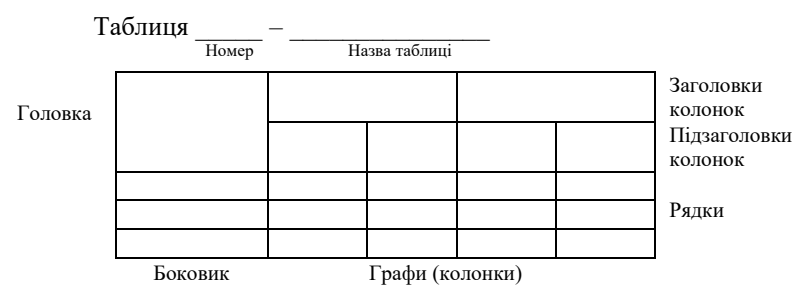

Рисунок 5.2 – Узагальнена форма таблиці

Таблицю варто поміщати після першого згадування про неї в тексті або (якщо вона не поміщається на цій же сторінці) на черговій сторінці; за потреби їх можна розміщувати у додатках. Дозволено розташовувати таблицю вздовж довгого боку аркуша (альбомна орієнтація аркуша).

Таблиця має бути розташована на відстані *один вільний рядок* від попереднього й наступного тексту.

Таблиці нумерують наскрізно арабськими цифрами (крім таблиць у додатках). Дозволено їх нумерувати у межах розділу, у цьому випадку номер таблиці складається з номера розділу та порядкового номера таблиці, відокремлених крапкою (наприклад, «*Таблиця 1.2*», тобто друга таблиця першого розділу). Якщо в документі лише одна таблиця, її позначають «*Таблиця 1*».

Назву пишуть з першої великої літери і розташовують над таблицею зліва з *абзацного відступу*. В кінці назви крапку не ставлять, наприклад, «*Таблиця 4.1 – Порівняльні характеристики*». Не дозволено розміщувати назву таблиці на останньому рядку сторінки і розривати з самою таблицею.

*Примітка*. Нумерацію рядків подають поряд з текстом у першій колонці без крапки в кінці номера. Спеціальну колонку зліва № з/п («*Номер за порядком*») у таблицях подають як *виняток*, позначаючи її як «Ч.ч» («*Чергове число*»).

### *Приклад*

Таблиця 5.1 – Результати антивірусного діагностування

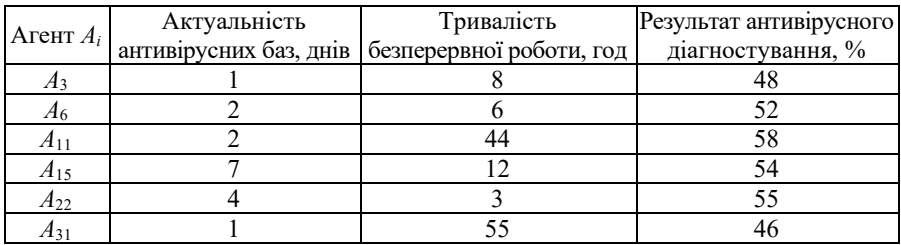

При переносі частини таблиці на іншу сторінку слово «таблиця», а також її номер та назву вказують один раз зліва над першою частиною таблиці; над іншими частинами з абзацного відступу пишуть слова «*Продовження таблиці*» або «*Кінець таблиці*» і вказують її номер (наприклад, «*Продовження таблиці 1.2*» або «*Кінець таблиці 1.2*»). При цьому головку таблиці на перенесених частинах рекомендується замінити відповідно номерами колонок, проставивши ці номери у першій її частині. Нижню обмежувальну горизонтальну лінію наводять лише у кінцевій частині таблиці.

# *Приклад*

Таблиця 5.2 – Результати антивірусного діагностування

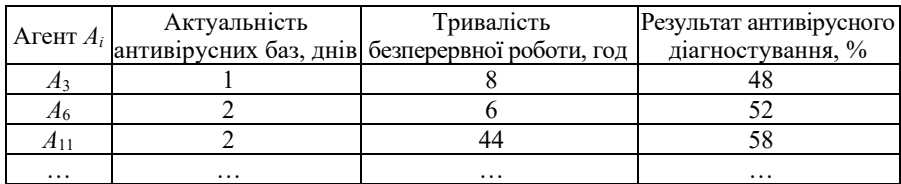

# Продовження таблиці 5.2

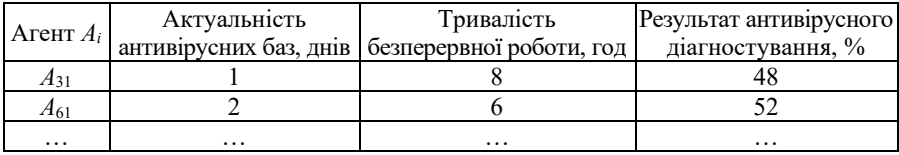

Кінець таблиці 5.2 Актуальність

| Arehit $A_i$ | Актуальність | Тривалість                                        | Результат антивірусного |
|--------------|--------------|---------------------------------------------------|-------------------------|
|              |              | антивірусних баз, днів   безперервної роботи, год | діагностування, %       |
| $A_{125}$    |              |                                                   |                         |
| A232         |              |                                                   |                         |
| 4341         |              |                                                   |                         |

Розмір шрифту для написання заголовків у рядках і колонках таблиць та пояснювальних даних у таблицях може встановлювати автор кваліфікаційної роботи. Допускається використовувати розмір шрифту, менший ніж в основному тексті (але не менше 12 пт). В таблицях допускається також одинарний міжрядковий інтервал. На кожну таблицю має бути посилання в тексті із зазначенням її номера. Посилання на таблицю має передувати самій таблиці.

#### *Приклади*

*Перелік компонентів автомата Мура оці представлено у таблиці 5.2.*

*В результаті тестування апаратного забезпечення було отримано необхідні результати* (*таблиця 3.4*).

#### *5.4.5 Рисунки*

Графіки, схеми, креслення, фото тощо іменуються рисунками. Кожний рисунок (ілюстрація) має відповідати тексту і навпаки. Рисунки потрібно розміщувати у документі безпосередньо після тексту, де вони згадуються вперше, або на наступній сторінці (а за потреби – в додатках), симетрично до тексту (задавши положення рисунка – «*в тексті*»). Відстань від рисунка до попереднього і наступного тексту – *один вільний рядок*.

*Примітка*. Ілюстрації великих розмірів допускається виконувати на аркушах ф. А3 і розміщувати їх в додатках.

Усі рисунки повинні мати однаковий підпис «Рисунок», який розміщують під рисунком симетрично до нього. Нумерують їх наскрізно арабськими цифрами (окрім рисунків у додатках). Дозволено нумерувати їх в межах кожного розділу; в цьому випадку номер рисунка складається з номера розділу та номера рисунка у ньому, які відокремлюють крапкою (наприклад, «*Рисунок 2.5 – Назва рисунка*», тобто п'ятий рисунок другого розділу). Якщо у документі лише один рисунок, то він позначається «*Рисунок 1*». Назва рисунка має відображати його зміст і бути стислою. Назву пишуть з великої літери; в її кінці крапка не ставиться. Приклади оформлення рисунків та посилань на них див. у п. 4.9.1 – рисунки 4.2–4.5. Якщо до рисунка треба додати пояснювальні дані, їх розташовують після графічного матеріалу перед назвою рисунка.

#### *Приклад*

Для відображення загальної концепції розробленої системи було побудовано структурну схему, представлену на рисунку 3.13.

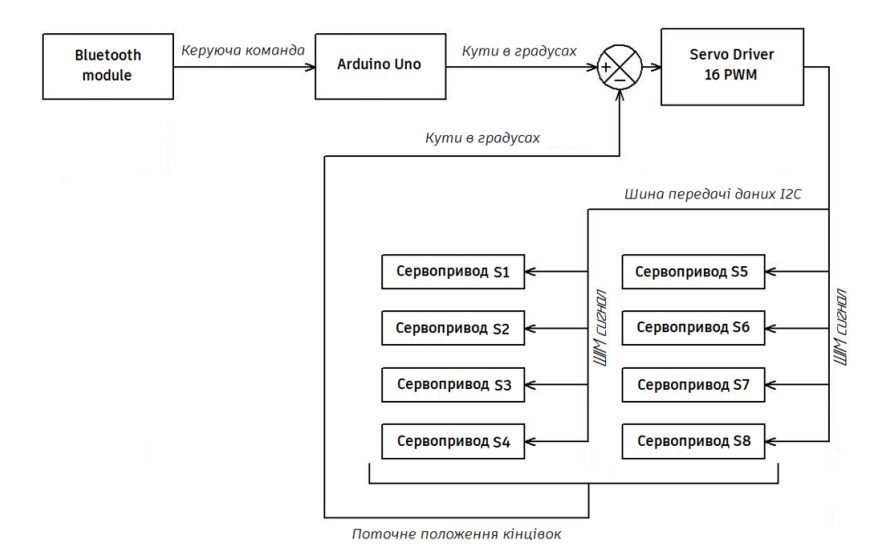

Рисунок 3.13 – Структурна схема робота типу "quadruped"

Для запису пояснювальних даних на самому рисунку, задля їх компактного розміщення, розмір шрифту для них (накреслення, стиль) може встановлюватись автором роботи. На всі рисунки мають бути посилання в тексті.

#### *Приклади*

*Для точного повороту основних вузлів опорних механізмів крокуючої платформи, використано електричні сервоприводи обертального типу Tower Pro MG-90* (*рисунок 3.16*)

*Для відображення функціональних можливостей розробленого програмного комплексу та концептуальної моделі системи, побудовано діаграму використання* (*рисунок 4.1*)

*Примітка***.** Рисунок (так само, як і таблиця чи формула), не може з'явитись у тексті раніше першого посилання на нього. В подальшому, на один елемент може бути декілька посилань у тексті.

Рисунки подають у *чорно-білому* чи *кольоровому* зображенні.

#### *5.4.6 Оформлення програмного коду та його фрагментів*

Лістинги програмних кодів, як правило, виносять у додатки. Фрагменти коду, які є ключовими для вирішення завдання, за потребою, можуть бути наведені в основній частині пояснювальної записки у вигляді тексту для кращого опису реалізації системи автоматизації. Текст програми (як і її фрагмента) має добре «читатися» за рахунок правильного структурування та форматування коду і використання коментарів. Лістинги коду та його фрагмента, як правило, наводять узгодженим шрифтом (наприклад, **Courier New**) з вирівнюванням «зліва» без абзацних відступів. Допускається зменшення розміру шрифту (до 10 пт), а також одинарний міжрядковий інтервал.

Фрагмент програмного коду розташовують на відстані *один вільний рядок* від попереднього і наступного тексту.

#### *Приклад*

Наведемо код програмної реалізації форми:

```
namespace DiplomaForms.PcapDotNet
{
  public class InfoFromFile
   {
      private RepositoryContext _context;
      private List<LetterFrequency> _letterFrequencies;
        public InfoFromFile()
 {
            _context = new RepositoryContext();
              _letterFrequencies = _context.Frequencies.Where(x => 
x.Source.Equals("zeus.txt")).ToList();
 }
      Dictionary<uint, int> NDom { get; set; }
      public void WriteToCsv(List<FeaturesPool> pools)
 {
         List<CsvData> csvData = new List<CsvData>();
             NDom = new Dictionary<uint, int>();
           foreach (var item in pools)
 {
       var ip = item.DestinationIpV4Address.ToValue();
                if (NDom.Any(x =& x.Key == ip)) NDom[ip] += 1;
                 else
                    NDom.Add(ip, 1);
 }
             foreach (var item in pools)
<u>{</u>
                 csvData.Add(new CsvData()
                {
            \text{Ndom} = \text{NDom}.\text{Where}(x \Rightarrow x.\text{Key} ==item.DestinationIpV4Address.ToValue()).FirstOrDefault().Value,
                     Sbit = item.IsDnsResponse,
                    Ttl = item.TtlDnsAnswer,
               Length = item.QueryDomainName.Length,
   Digits = item.QueryDomainName.Count(Char.IsDigit),
                    W = GetWeight(item.QueryDomainName),
                   Name = item.QueryDomainName
             });
 }
            using (var writer = new StreamWriter("file.csv"))
<u>{</u>
                 using (var csv = new CsvWriter(writer, 
CultureInfo.InvariantCulture))
<b><i> \sim 1
                csv.WriteRecords(csvData);
 }
         }
 }
```
#### *5.4.7 Посилання*

У тексті пояснювальної записки можна вказувати посилання на її структурні елементи та інші джерела.

При посиланнях на структурні елементи зазначають номери розділів, підрозділів, пунктів, підпунктів, рисунків, формул, таблиць, додатків. Посилаючись, слід використовувати вирази: «*у розділі 3*», «*відповідно до 3.3.2*», «**(***рисунок 2.5***)**», «*на рисунку В.1*», «*відповідно до таблиці 1.3*», «*згідно з формулою* **(***2.2***)**», «**(***додаток Д***)**» тощо.

У посиланні можна використовувати загальноприйняті та стандартизовані скорочення слів («*згідно з рис. 3.4*», «*див. табл. 2.1*»). Як правило, посилання зі скороченим словом здійснюють на ілюстрації (таблиці, формули), згадані раніше. Посилання в тексті на джерела треба зазначати порядковим номером за переліком посилань, виділеним двома квадратними дужками.

#### *Приклади*

*…у статті* [*6*]*…*;

*…у роботах* [*1–4*]*…*;

*…використовується модель …* [*8*].

#### *5.4.8 Вимоги до оформлення переліку джерел посилання*

Бібліографічні описи у «Переліку джерел посилання» наводять відповідно до стандартів з бібліотечної і видавничої справи. Кожне джерело має свій порядковий номер, а весь список – єдину наскрізну нумерацію. Бібліографічний опис певного джерела включають до переліку посилань лише один раз. Використовують різні способи групування джерел, основними з яких є алфавітний та нумераційний (за першим згадуванням джерела в тексті). Рекомендується у переліку джерел бібліографічні описи подавати у порядку, за яким джерела вперше згадуються у тексті.

У відповідних місцях тексту мають бути посилання на джерела. Порядкові номери описів у переліку джерел мають відповідати посиланням на них у тексті. У додатку Л наведені приклади бібліографічних описів.

#### *5.4.9 Вимоги до оформлення додатків*

Додатки оформлюють як продовження основного документа. Їх позначають послідовно великими літерами українського алфавіту, починаючи з літери А (за винятком Ґ, Є, З, І, Ї, Й, О, Ч, Ь), наприклад, «ДОДАТОК Д». Якщо в документі тільки один додаток, його позначають «ДОДАТОК А».

Кожний додаток треба починати з нової сторінки із зазначенням зверху посередині сторінки слова «ДОДАТОК» і його позначення (прямим шрифтом великими літерами). У наступному рядку посередині має бути статус додатка, який друкують прямим шрифтом малими літерами; далі, через рядок, посередині друкують назву додатка (**напівжирним** шрифтом **ВЕЛИКИМИ** літерами).

Текст кожного додатка можна поділити на розділи, підрозділи, пункти, підпункти, які нумерують у межах кожного додатка. Перед номерами ставлять літерне позначення цього додатка: «*А.1*», «*В.2.4*».

Якщо в додатках є рисунки, таблиці, формули, то їх також нумерують у межах кожного додатка («*рисунок А.3*», «*таблиця С.1*», «*формула* **(***Д.2***)**»). Якщо в додатку лише один рисунок (таблиця, формула), їх нумерують так: «*рисунок А.1*», «*таблиця Г.1*», «*формула* **(***С.1***)**».

Наскрізна нумерація рисунків, таблиць, формул (на відміну від основного тексту) у додатках не дозволяється.

При посиланні у тексті пояснювальної записки (чи додатків) на рисунки, таблиці та формули, які розміщені у додатках, слід писати: **«***…на рисунку А.2*», «**(***див. рис. А.2)*»; «*…у таблиці Б.3*», «*…у табл. Б.3*»; «*…за формулою* **(***В.4***)**».

Тексти лістингів програмних кодів у додатках допускається виділяти відмінним від основного тексту типом шрифту та/або іншим розміром шрифту (але не менше 10 пт). Допускається зменшення міжрядкового інтервалу до 1.

Якщо в додатку наводять документ, що має самостійне значення (наприклад, ТЗ, презентаційні матеріали), то у цьому випадку, перед матеріалом додатку, на окремому аркуші посередині друкують великими літерами слово «ДОДАТОК» та його позначення, а також його статус і назву (за тими самими правилами). Аркуш з цією інформацією також нумерують.

Кількість та зміст додатків визначає студент-дипломник за погодженням з керівником проекту.

*Примітка*. Повний опис вимог до оформлення текстових документів наведений у стандартах ДСТУ 3008:2015, ДСТУ ГОСТ 7.1:2006, ДСТУ 8302:2015, ДСТУ 3582:2013 та СОУ 207.01:2017.

#### **5.5 Вимоги до оформлення графічної частини**

Презентаційні матеріали створюють у вигляді слайдів за допомогою відповідних програмних засобів (типу Microsoft PowerPoint) і передбачають використання під час захисту кваліфікаційної роботи проекційної техніки.

Стиль оформлення слайдів дипломник обирає самостійно.

Роздруковані слайди (ф. А4) включають у додатки.

Якщо у «Завданні на проектування» передбачена графічна частина у вигляді демонстраційних плакатів, то вона оформлюється на аркушах креслярского паперу ф. А2 і супроводжується основним написом та додатковими графами до нього відповідно до вимог ДСТУ ГОСТ 2.104:2006 – ф. 2. Таку графічну частину виконують за допомогою комп'ютерних засобів та пакетів програм (Case-засоби, Corel Draw тощо). Аркуші нумерують – його номер проставляють в основному написі справа в полі *Арк.* (1, 2, ...). Також проставляють загальну кількість аркушів (у полі *Аркушів*). Аркуші підписує студент, керівник кваліфікаційної роботи, нормоконтролер та завідувач кафедри.

# **6 Підготовка до захисту кваліфікаційної роботи**

### **6.1 Підготовка документації**

Для проведення захисту здобувача вищої освіти не менш ніж за п'ять днів до дати захисту має подати на кафедру готову і зшиту (у «твердій» обкладинці) пояснювальну записку з підписами відповідальних осіб; аркуші записки зшиваються у послідовності, вказаній у п. 4.1.

До пояснювальної записки додають:

1 Відгук керівника кваліфікаційної роботи.

- 2 Рецензія на кваліфікаційної роботи.
- 3 Довідка про проходження перевірки на плагіат.
- 4 Графічні матеріали (якщо вони планувались).

5 Інші документи (довідка про впровадження результатів кваліфікаційної роботи, наукова стаття тощо), якщо такі є.

*Примітка*. Пояснювальна записка дається рецензенту для незалежного оцінювання. Рецензент має детально ознайомитися з теоретичними та практичними результатами кваліфікаційної роботи і дати оцінку цим результатам у вигляді письмової рецензії. Склад рецензентів затверджує завідувач кафедри.

Відгук керівника, рецензія, довідка про проходження перевірки на плагіат та інші документи вкладають у конверт, наклеєний на внутрішньому боці обкладинки пояснювальної записки. Допуск кваліфікаційної роботи до захисту засвідчує підписом завідувач кафедри на титульному аркуші пояснювальної записки. Робота, не підписана ним, до захисту не допускається.

*Примітка*. Завідувач кафедри має право допустити студента до захисту кваліфікаційної роботи у випадку негативного відгуку керівника. Негативна рецензія також не є підставою для відхилення роботи від його захисту.

#### **6.2 Перевірка, виявлення плагіату та його усунення**

Згідно з [12], усі кваліфікаційні роботи підлягають обов'язковій процедурі перевірки на наявність плагіату.

Перевірка рівня запозичень у кваліфікаційній роботі здійснюється не пізніше ніж за три дні до захисту проекту і виконується відповідальною особою (далі – відповідальний), призначеною завідувачем кафедри.

Функціями відповідального є:

− завантаження кваліфікаційної роботи (пояснювальної записки) у систему Anti-Plagiarism та здійснення її комп'ютерної перевірки на плагіат;

− оформлення довідки за результатами перевірки;

− архівування роботи у репозитарії;

− збереження конфіденційності інформації щодо роботи.

Відповідальний приймає завершену кваліфікаційну роботу, підписану керівником, у друкованому вигляді, а також її електронну версію у форматі \*.rtf, \*.doc, \*.docx, \*.pdf. Відповідальний здійснює вибіркову перевірку на предмет збігу між друкованою та електронною версіями кваліфікаційної роботи. Якщо друкована та електронна версії не збігаються, кваліфікаційна робота повертається здобувачу вищої освіти для усунення розбіжностей.

Після перевірки пояснювальної записки на плагіат відповідальний видає здобувачу вищої освіти відповідну довідку, яка додається до роботи.

Для кваліфікаційної роботи допускається максимальний збіг з однією роботою не більше 40 %. Наявність помилок у проекті не повинна перевищувати межу 20 %, а у випадку використання специфічних термінів (які можуть бути відсутніми у словниках) – 30 %. Також робота не повинна мати менше 60 000 знаків (300 лексем). У випадку виявлення плагіату, що перевищує встановлені нормативи (на підставі довідки), здобувач вищої освіти не допускається до захисту кваліфікаційної роботи до моменту усунення порушень і повторного проходження перевірки на плагіат. Допускається не більше трьох перевірок однієї кваліфікаційної роботи.

#### **6.3 Нормоконтроль**

Завданням нормоконтролю є забезпечення дотримання у документації норм, вимог та правил, установлених стандартами та іншими нормативними документами. Основні вимоги них викладені у розділі 5 цих методичних вказівок. Для здійснення нормоконтролю кафедра призначає відповідальну особу – *нормоконтролера*.

До представлення кваліфікаційної роботи на нормоконтроль матеріали мають бути роздруковані та підписані здобувачем вищої освіти та керівником роботи. З метою якісного проведення нормоконтролю і виправлення помилок пояснювальна записка повинна бути закінчена орієнтовно за 7 днів до початку захисту кваліфікаційної роботи. Зміни та виправлення, зазначені нормоконтролером і пов'язані з порушенням діючих стандартів та інших нормативно-технічних документів, є обов'язковими для внесення у документи кваліфікаційної роботи. Її відповідність вимогам чинних стандартів нормоконтролер засвідчує своїм підписом. Виправляти чи змінювати підписані ним документи без його відома не допускається.

Нормоконтролер несе відповідальність за дотримання у документації вимог чинних стандартів та інших нормативно-технічних документів на рівні з розробниками документації.

#### **6.4 Підготовка доповіді**

Доповідь повинна стисло і технічно грамотно відображати: сутність поставленої задачі; обґрунтування актуальності теми, мету і завдання кваліфікаційної роботи, призначення розробки; сутність проведеного аналізу; функціональний склад розробки; результати проектування; основні характеристики розробленого програмно-технічного засобу; висновки (короткі результати всього проектування, можливі шляхи подальшого вдосконалення, використання або впровадження). Доповідь має включати три взаємопов'язані частини: *вступ, основну частину* та *висновки*.

*Вступ* слід почати із звернення до членів ЕК та презентації теми кваліфікаційної роботи, наприклад: «*Шановні члени екзаменаційної комісії***!** *Вашій увазі пропонується кваліфікаційна робота за темою…*»*.* Далі у вступі потрібно визначати область, до якої відноситься тема кваліфікаційної роботи, висвітлити актуальність розробки, вказати мету та основні задачі проектування.

В *основній частині* слід коротко розглянути можливі варіанти вирішення задачі; пояснити, як вирішувалася задача, обґрунтувати правильність прийнятого рішення; розкрити основні результати проектування; продемонструвати рівень вирішення поставлених задач, а також основні характеристики розробленого програмно-технічного засобу.

*Висновки* повинні бути акцентовані на основних результатах проектування, досягненні мети кваліфікаційної роботи, практичній значимості роботи, рекомендаціях тощо. Висновки та рекомендації слід наводити в узагальненій формі, уникаючи зайвої деталізації. Доповідь має закінчуватись словами: «*Дякую за увагу, доповідь закінчено*».

Запропонована структура доповіді є узагальненою і може конкретизуватися та змінюватися залежно від змісту кваліфікаційної роботи, отриманих результатів та представлених наочних (демонстраційних) матеріалів.

### **6.5 Підготовка наочних матеріалів**

Наочні (демонстраційні) матеріали мають послідовно ілюструвати доповідь і забезпечувати повноту висвітлення всіх положень кваліфікаційної роботи. Перший слайд презентації має містити назву кафедри, тему кваліфікаційної роботи, прізвище та ім'я студента, прізвище, ініціали, науковий ступінь та вчене звання керівника кваліфікаційної роботи.

На другому слайді розміщують чітко сформульовану постановку задачі, мету і задачі проектування. На наступних слайдах (1–2) надають інформацію щодо актуальності поставленої задачі, результати аналізу існуючих рішень і висновки, зроблені на основі цього аналізу (перелік аналогів розробленого програмно-технічного засобу із зазначенням їх недоліків і обмежень).

Далі на слайдах розміщують результати проектування: методи, формули, зміст виконаної роботи (моделі, алгоритми, структурна схема розробленої системи автоматизації, формати і алгоритми передачі та обробки даних, людино-машинного інтерфейсу).

На завершення наводять чітко й лаконічно сформульовані висновки із зазначенням результатів кваліфікаційної роботи та їх практичної цінності. Презентація та доповідь повинні бути узгоджені в часі. Виступ студента має бути розрахований на 7–10 хв.

#### **6.6 Підготовка відповідей на питання**

Питання під час захисту кваліфікаційної роботи задаються членами ЕК та присутніми особами, як правило, за темою кваліфікаційної роботи та наведеними у пояснювальній записці і доповіді результатами. Тому здобувач вищої освіти повинен вільно орієнтуватися у роботі, знати суть викладеного у ньому матеріалу, добре розуміти принципи роботи розробленої системи автоматизації тощо.

Кількість та характер питань значною мірою залежать від якості доповіді. Студенту слід бути готовим до несподіваних питань типу: «*А навіщо це потрібно***?**» або стосуватись деталей, якими студент не займався. Не слід відповідати: «*А так вимагав замовник*» чи «*Я цього не знаю*». Краще проявити свою ерудицію та винахідливість, наприклад: «*Це не входило у завдання кваліфікаційної роботи*».

Питання, які для студента є не зрозумілими, слід уточнювати.

#### **6.7 Репетиція доповіді**

Репетиція доповіді є дуже важливою з погляду визначення необхідного для неї часу. Під час репетиції доповіді рекомендується задіювати всю апаратуру, яка знадобиться під час захисту кваліфікаційної роботи, а також всі необхідні наочні (демонстраційні) матеріали. Особливу увагу слід звернути на підготовку та налаштування необхідного обладнання для демонстрації розробленого програмно-технічні засобу.

# **7 Захист кваліфікаційної роботи**

Публічний захист кваліфікаційної роботи є завершальним етапом роботи над кваліфікаційною роботою, у ході якого здобувач вищої освіти має продемонструвати свої професійні якості, вміння показати результати своєї роботи, а також презентувати розроблену роботу.

Захист кваліфікаційної роботи здійснюється перед *екзаменаційною комісією*, утвореною наказом ректора.

*Примітка*. Захист комплексної кваліфікаційної роботи, як правило, планують і проводять на одному засіданні ЕК. Здобувачі вищої освіти, які виконали комплексну роботу, повинні бути повною мірою обізнані з її загальною частиною і готові до запитань членів ЕК не тільки з індивідуальної, а й із загальної частини кваліфікаційної роботи.

До захисту кваліфікаційної роботи допускаються студенти, які виконали всі вимоги навчальних планів і програм, подали у встановлений термін роботу, одержали позитивні рецензію та відгук керівника, пройшли процедуру нормоконтролю та перевірки на плагіат, а також попередній захист за встановленим графіком.

В день захисту студент повинен здати відповідальному секретарю ЕК всю документацію по кваліфікаційній роботі. Захист кваліфікаційної роботи проводять на відкритому засіданні ЕК за участю не менше ніж половини її складу за обов'язкової присутності її голови.

Захист кваліфікаційної роботи включає в себе усну доповідь здобувача вищої освіти, відповіді на запитання членів ЕК, відповіді на зауваження рецензента та керівника кваліфікаційної роботи.

Процедура захисту кваліфікаційної роботи є наступною:

− представлення студента та поданих документів секретарем ЕК;

− доповідь студента про сутність роботи (бажано доповідати по пам'яті та супроводжувати її демонстрацією слайдів чи відеоматеріалів);

− відповіді студента на запитання членів ЕК;

− виступ рецензента або оголошення його рецензії;

− відповіді студента на зауваження рецензента;

− виступ керівника або представлення його відгуку;

− відповіді студента на зауваження керівника;

− обговорення проекту та його захисту студентом і прийняття рішення комісією щодо загальної оцінки кваліфікаційної роботи.

Процедура захисту кваліфікаційної роботи протоколюється секретарем ЕК. Рішення ЕК про оцінку знань та вмінь, виявлених при захисті кваліфікаційної роботи, а також про присвоєння студенту кваліфікації та видачу диплома, приймається на закритому засіданні ЕК відкритим голосуванням звичайною більшістю голосів членів ЕК. За однакової кількості голосів, поданих за два варіанти оцінки, голос голови комісії є вирішальним.

*Примітка*. Оцінюванню підлягає особистий внесок здобувача вищої освіти, тому в доповіді слід звернути особливу увагу і чітко вказати, де особисті наробки, а де використано загальнодоступні елементи та компоненти сторонніх розробників.

Результати захисту кваліфікаційної роботи оголошуються у той же день після оформлення відповідних документів та протоколів засідання ЕК.

Студенту, який успішно захистив кваліфікаційної роботи, рішенням ЕК присуджується відповідний рівень вищої освіти, присвоюється ступінь «бакалавр» і видається документ про вищу освіту державного зразка, а також додаток до диплома європейського зразка.

Якщо оцінка захисту кваліфікаційної роботи є незадовільною, то студент відраховується з університету і отримує *академічну довідку*.

Студент має право на повторний захист кваліфікаційної роботи упродовж трьох років після відрахування з університету. У цьому випадку, на підставі його заяви та за поданням декана факультету, наказом ректора студент (на контрактних умовах) поновлюється на період дипломного проектування і захисту роботи із зазначенням його теми та прізвища керівника.

У випадках, коли захист кваліфікаційної роботи та/або якість його виконання визнаються незадовільними, а обсяг недостатнім, ЕК встановлює можливість повторного захисту роботи за тією ж темою за умови її доопрацювання, або її виконання за новою темою. Ці умови відмічаються у протоколі засідання ЕК і в наказі ректора на відрахування студента.

Якщо захист кваліфікаційної роботи не відбувся з поважних причин (про що студент має подати відповідні документи до ЕК), ректор університету може подовжити студенту термін навчання до наступного терміну роботи ЕК, але не більше ніж на один рік. У випадку незгоди з отриманою оцінкою випускник має право на *апеляцію*. Порядок її подання студентом та розгляд апеляційною комісією регламентує Положення про атестацію здобувачів вищої освіти у Хмельницькому національному університеті.

Кваліфікаційну роботу після захисту передають до архіву університету.

# **8 Критерії оцінювання кваліфікаційної роботи**

Відповідно до «Положення про контроль і оцінювання результатів навчання здобувачів вищої освіти у ХНУ», кваліфікаційна робота оцінюється за національною чотирибальною шкалою і шкалою ЄКТС. Система оцінювання кваліфікаційної роботи спирається на такі параметри: оцінку якості змісту пояснювальної записки; її оформлення та захисту.

### *Критерії оцінювання якості змісту пояснювальної записки***:**

– актуальність теми і практична значущість проекту;

- відповідність змісту темі кваліфікаційної роботи;
- відповідність виконаної роботи завданню на проектування;

– об'єктивність висвітлення стану питання з творчим використанням сучасних джерел інформації;

- повнота дослідження предметної області;
- чіткість і повнота постановки задачі;
- наявність нових ідей та рішень;
- обґрунтованість вибору методів і засобів рішення поставленої задачі;
- рівень проектних і програмних рішень та їх обґрунтування;
- застосування сучасних технологій та мов програмування;
- наочність та якість ілюстративного матеріалу;
- ступінь самостійності студента;

– наявність/відсутність дублювання, описового матеріалу, стереотипних рішень, що не впливають на суть отриманих результатів.

#### *Критерії оцінювання оформлення пояснювальної записки***:**

– відповідність оформлення чинним стандартам;

– органічний зв'язок текстового матеріалу з графічним;

– загальна та професійна грамотність, лаконізм і логічна послідовність викладення матеріалу.

### *Критерії оцінювання якості захисту кваліфікаційної роботи***:**

– якість і повнота доповіді при захисті: відповідність її темі і меті; володіння матеріалом, послідовність, логіка, грамотність його викладу; уміння аргументовано обґрунтувати прийняті рішення, коротко пояснити призначення і роботу розробленого програмно-технічного засобу, робити висновки тощо;

– правильність і повнота відповідей на запитання при захисті: уміння формулювати аргументовану відповідь на питання, відповідати на нестандартні питання, обґрунтувати власну позицію у проблемних ситуаціях.

При оцінюванні кваліфікаційної роботи враховують також оцінки керівника роботи та рецензента.

Оцінку «*відмінно*» студент отримує, якщо він виконав роботу в повному обсязі, з дотриманням всіх вимог, а при захисті показав грамотний, логічний виклад доповіді, правильні та повні відповіді на запитання (у т.ч. нестандартні); глибоке і повне опанування змісту навчального матеріалу; уміння пов'язувати теорію з практикою, обґрунтовувати свої судження, робити висновки; володіння різносторонніми навиками, прийомами і компетенціями. Пояснювальна записка повністю відповідає вимогам до її змісту та оформлення і розкриває всі положення проекту. Розроблений програмно-технічний засіб відповідає ТЗ і є повнофункціональним; використано сучасні засоби розробки.

Оцінка «*добре*» виставляється студенту у разі, коли він виконав роботу у повному обсязі, з дотриманням вимог, а при захисті демонструє тверде знання матеріалу, грамотно і за суттю викладає його, не допускає суттєвих неточностей у відповідях на питання, правильно застосовує теоретичні положення при вирішенні практичних завдань, володіє необхідними навичками і прийомами їх виконання. Пояснювальна записка достатньою мірою відповідає вимогам і розкриває ключові положення роботи. Розроблений програмно-технічний засіб відповідає ТЗ, виконує основні функції; використано сучасні засоби розробки.

Оцінку «*задовільно*» заслуговує студент, який виконав роботу за завданням, але припустився неточностей при її виконанні; при захисті виявив знання основного матеріалу в обсязі, необхідному для професійної діяльності; засвоїв і набув практичних навичок, в основному справляється з виконанням практичних завдань, але допускає порушення логічної послідовності у викладі матеріалу, помилки у відповідях, відчуває труднощі при відповідях на видозмінені питання. Пояснювальна записка переважно відповідає вимогам і розкриває більшість положень роботи. Розроблений програмно-технічний засіб виконує більшість функцій або її реалізація виконана у спрощеному вигляді.

Оцінка «*незадовільно*» виставляється, коли студент неякісно виконав роботу, а при її захисті показав безсистемні знання, не вміє виділяти головне і другорядне, припускається помилок у визначенні понять, перекручує їх зміст, хаотично і невпевнено викладає матеріал, не може застосовувати знання при вирішенні практичних завдань. Пояснювальна записка не відповідає вимогам, недостатньо розкриває положення роботи. Програмно-технічний засіб виконує недостатню кількість функцій або не відповідає ТЗ чи виходить за межі теми.

# **Список використаних джерел**

1. Закон України «Про освіту». URL: http://zakon3.rada.gov.ua/laws/ show/2145-19.

2. Закон «Про вищу освіту». URL: http://zakon4.rada.gov.ua/laws/ show/1556-18.

3. Рівні Національної рамки кваліфікацій URL: https://mon.gov.ua/ua/ osvita/nacionalna-ramka-kvalifikacij/rivni-nacionalnoyi-ramki-kvalifikacij.

4. Стандарт вищої освіти України зі спеціальності 123 – Комп'ютерна інженерія, затверджений наказом МОНУ від 19.11.2018. № 1262.

5. Ліцензійні умови провадження освітньої діяльності. Постанова КМУ від 30.12.2015 № 1187 (в ред. постанови КМУ від 10.05.2018 р. № 347).

6. Методичні рекомендації щодо розроблення стандартів вищої освіти. Наказ МОНУ від 30.04.2020. № 584.

7. Методичні рекомендації до розроблення освітніх програм підготовки фахівців різних рівнів вищої освіти у Хмельницькому національному університеті (схвалені Науково-методичною радою університету, протокол від 26.12.2018, № 4).

8. Лист МОНУ від 05.06.2018 № 1/9-377. «Щодо надання роз'яснень стосовно освітніх програм».

9. Лист МОНУ від 28.04.2017 № 1/9-239. «Зразок освітньо-професійної програми для першого та другого рівнів вищої освіти».

10. Положення про систему внутрішнього забезпечення якості освітньої діяльності та вищої освіти у Хмельницькому національному університеті. URL: https://www.khnu.km.ua/root/files/01/10/03/024.pdf.

11. Положення про атестацію здобувачів вищої освіти URL: https://www./ khnu.km.ua/root/files/01/10/03/0015.pdf.

12. Положення про дотримання академічної доброчесності в Хмельницькому національному університеті. URL: https://www.khnu.km.ua/root/files/ 01/10/03/0005.pdf.

13. ДСТУ 3008:2015. Інформація та документація. Звіти у сфері науки і техніки. Структура та правила оформлювання. Київ : ДП «УкрНДНЦ», 2016. 26 c.

14. ДСТУ 8302:2015. Інформація та документація. Бібліографічне посилання. Загальні положення та правила складання. Уведено вперше ; чинний від 2016–07–01. Київ : ДП «УкрНДНЦ», 2016. 17 с.

15. ДСТУ 3582:2013. Інформація та документація. Бібліографічний опис. Скорочення слів і словосполучень українською мовою. Загальні вимоги та правила. На заміну ДСТУ 3582–97 ; чинний від 2013–08–22. Київ : Мінекономрозвитку України, 2014. 15 с.

16. Текстові документи. Загальні вимоги. СОУ 207.01:2017 / Ю. Бойко, Г. Красильникова, Л. Першина, Т. Косянчук. Хмельницький : ХНУ, 2017. 45 с.

# **Додатки**

# ДОДАТОК А (довідковий)

### **ФОРМА ТИТУЛЬНОГО АРКУША**

Хмельницький національний університет Факультет програмування та комп'ютерних і телекомунікаційних систем Кафедра комп'ютерної інженерії та системного програмування

# КВАЛІФІКАЦІЙНА РОБОТА

 $oaxan aep$ *бакалавр*

Освітній рівень \_\_\_\_\_\_\_\_\_\_\_\_\_\_\_\_\_\_\_\_\_\_\_\_\_\_\_\_\_\_\_\_\_\_\_\_\_\_\_\_\_\_\_\_\_\_\_\_\_\_\_\_\_\_\_\_\_\_\_\_\_\_\_\_\_\_\_\_\_\_\_\_\_\_\_\_\_\_\_\_\_\_\_

Назва теми \_\_\_\_\_\_\_\_\_\_\_\_\_\_\_\_\_\_\_\_\_\_\_\_\_\_\_\_\_\_\_\_\_\_\_\_\_\_\_\_\_\_\_\_\_\_\_\_\_\_\_\_\_\_\_\_\_\_\_\_\_\_\_\_\_\_\_\_\_\_\_\_\_\_\_\_\_\_\_\_\_\_\_

Галузь знань *12* «*Інформаційні технології*» Спеціальність *151* «*Комп'ютерна інженерія*» Освітня програма «*Комп'ютерна інженерія*» Шифр \_\_\_\_\_\_\_\_\_\_\_\_\_\_\_\_\_

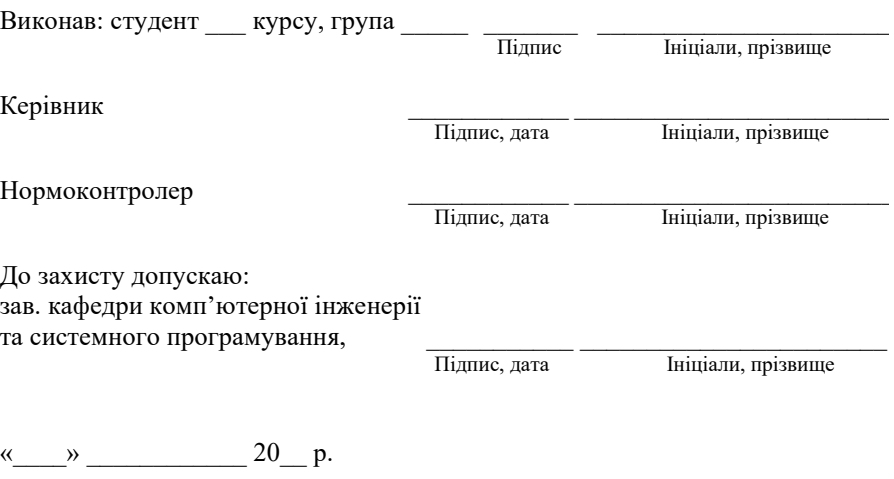

Хмельницький 20\_\_\_

### ДОДАТОК Б (довідковий)

# **ШАБЛОН ЗАВДАННЯ НА КВАЛІФІКАЦІЙНУ РОБОТУ**

# ХМЕЛЬНИЦЬКИЙ НАЦІОНАЛЬНИЙ УНІВЕРСИТЕТ

Факультет *Програмування та комп'ютерних і телекомунікаційних систем* Кафедра *Комп'ютерної інженерії та системного програмування* Освітній рівень *бакалавр* Галузь знань *12* «*Інформаційні технології*» Спеціальність *123* «*Комп'ютерна інженерія*» Освітня програма *освітньо-професійна програма підготовки бакалавра* 

ЗАТВЕРДЖУЮ:

Завідувач кафедри \_\_\_\_\_\_\_\_\_\_\_\_\_

\_\_\_\_\_\_\_\_\_\_\_\_\_\_\_\_\_\_\_\_\_\_\_\_\_\_\_\_\_\_  $\overline{\begin{array}{ccc} \hbox{\LARGE W} & \hbox{\LARGE W} \end{array}}$  20

# ЗАВДАННЯ НА КВАЛІФІКАЦІЙНУ РОБОТУ

 $\_$  , and the set of the set of the set of the set of the set of the set of the set of the set of the set of the set of the set of the set of the set of the set of the set of the set of the set of the set of the set of th Прізвище, ім'я, по батькові студента

1 Тема роботи \_\_\_\_\_\_\_\_\_\_\_\_\_\_\_\_\_\_\_\_\_\_\_\_\_\_\_\_\_\_\_\_\_\_\_\_\_\_\_\_\_\_\_\_\_\_\_\_\_\_\_\_\_

Керівник роботи

 $\_$  , and the set of the set of the set of the set of the set of the set of the set of the set of the set of the set of the set of the set of the set of the set of the set of the set of the set of the set of the set of th Прізвище, ім'я, по батькові, науковий ступінь, вчене звання

Затверджено наказом ректора університету від  $20$  р. №

2 Строк подання студентом проекту на кафедру: \_\_\_\_\_\_\_\_\_\_\_\_\_\_\_\_\_\_\_\_\_\_\_\_\_\_\_\_\_\_\_\_\_\_

3 Вихідні дані до проекту

 $\_$  , and the set of the set of the set of the set of the set of the set of the set of the set of the set of the set of the set of the set of the set of the set of the set of the set of the set of the set of the set of th 4 Зміст пояснювальної записки (перелік питань, які потрібно розробити)

 $\_$  , and the set of the set of the set of the set of the set of the set of the set of the set of the set of the set of the set of the set of the set of the set of the set of the set of the set of the set of the set of th  $\_$  , and the set of the set of the set of the set of the set of the set of the set of the set of the set of the set of the set of the set of the set of the set of the set of the set of the set of the set of the set of th  $\_$  , and the set of the set of the set of the set of the set of the set of the set of the set of the set of the set of the set of the set of the set of the set of the set of the set of the set of the set of the set of th

 $\_$  , and the set of the set of the set of the set of the set of the set of the set of the set of the set of the set of the set of the set of the set of the set of the set of the set of the set of the set of the set of th  $\_$  , and the set of the set of the set of the set of the set of the set of the set of the set of the set of the set of the set of the set of the set of the set of the set of the set of the set of the set of the set of th  $\_$  , and the set of the set of the set of the set of the set of the set of the set of the set of the set of the set of the set of the set of the set of the set of the set of the set of the set of the set of the set of th  $\_$  , and the set of the set of the set of the set of the set of the set of the set of the set of the set of the set of the set of the set of the set of the set of the set of the set of the set of the set of the set of th  $\_$  , and the set of the set of the set of the set of the set of the set of the set of the set of the set of the set of the set of the set of the set of the set of the set of the set of the set of the set of the set of th

 $\_$  , and the set of the set of the set of the set of the set of the set of the set of the set of the set of the set of the set of the set of the set of the set of the set of the set of the set of the set of the set of th 5 Перелік графічного матеріалу (із зазначенням обов'язкових креслень)

# Продовження ДОДАТКА Б

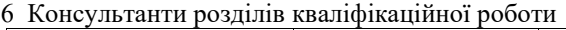

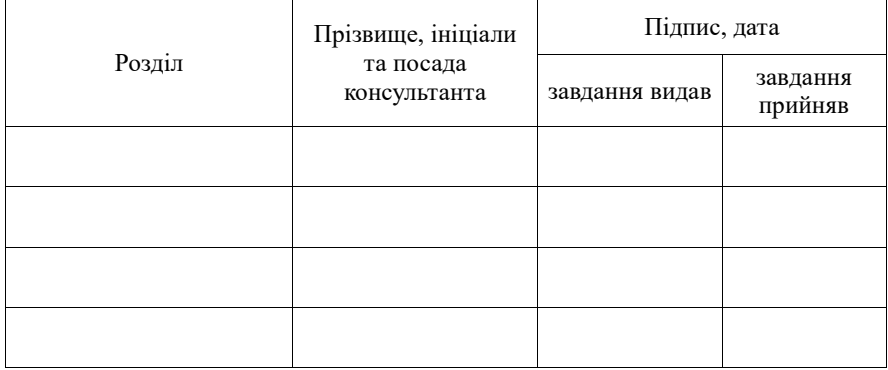

7 Дата видачі завдання « $\_\_\_\_$ — $\_\_\_$ 20 $\_\_$ р.

# КАЛЕНДАРНИЙ ПЛАН

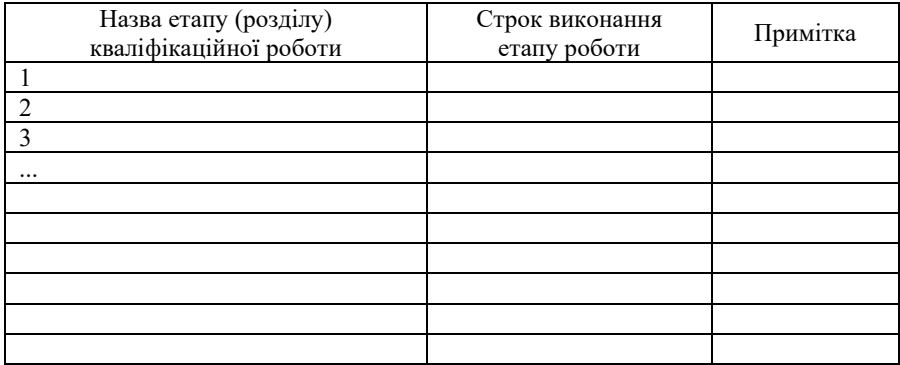

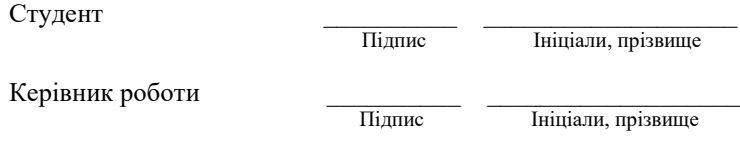

### ДОДАТОК В (довідковий)

# **ЗРАЗОК «АНОТАЦІЇ»**

## **АНОТАЦІЯ**

Тема кваліфікаційної роботи: «*Система автоматизованого обліку кількості людей у приміщенні на мові VHDL*».

Автор роботи: *Петренко Петро Петрович*. Керівник роботи: *Лисенко Сергій Миколайович*. Пояснювальна записка: *60 с*., *12 рис*., *5 табл*., *4 дод*., *15 джерел*. Графічна частина: *15 презентаційних слайдів*.

ПРОГРАМОВАНА ЛОГІЧНА ІНТЕГРАЛЬНА СХЕМА, ЦИФРОВА ІНТЕГРАЛЬНА СХЕМА, СИСТЕМА АВТОМАТИЗАЦІЇ,VHDL.

Метою роботи є розробка система автоматизованого обліку кількості людей у приміщенні на мові VHDL.

У цій роботі розроблена система автоматизованого обліку кількості людей у приміщенні на мові VHDL. Розроблена система керування реалізована на основі застосування програмованої логічної інтегральної схеми Altera Cyclon V. Розроблена система керування реалізована засобами мови опису апаратури інтегральних схем – VHDL, дозволяє здійснювати облік кількості людей у приміщенні, а також система реалізує графічний людино-машинний інтерфейс керування процесом на основі графічної сенсорної панелі оператора.

Підпис студента Дата

# ДОДАТОК Г (довідковий)

# **ПРИКЛАД «ПЕРЕЛІКУ СКОРОЧЕНЬ»**

# **ПЕРЕЛІК СКОРОЧЕНЬ**

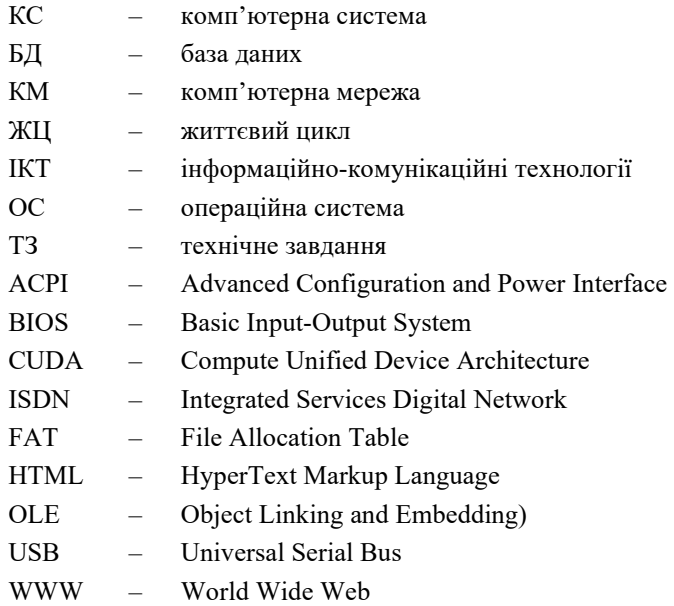

### ДОДАТОК Д (довідковий)

### **ПРИКЛАДИ БІБЛІОГРАФІЧНИХ ОПИСІВ**

### **Д.1 Книги**

#### *Один автор*

1. Бичківський О. О. Міжнародне приватне право : конспект лекцій. Запоріжжя : ЗНУ, 2015. 82 с.

2. Бондаренко В. Г. Немеркнуча слава новітніх запорожців: історія Українського Вільного козацтва на Запоріжжі (1917–1920 рр.). Запоріжжя, 2017. 113 с.

3. Бондаренко В. Г. Український вільнокозацький рух в Україні та на еміграції (1919–1993 рр.) : монографія. Запоріжжя : ЗНУ, 2016. 600 с.

4. Вагіна О. М. Політична етика : навч.-метод. посіб. Запоріжжя : ЗНУ, 2017. 102 с.

5. Верлос Н. В. Конституційне право зарубіжних країн : курс лекцій. Запоріжжя : ЗНУ, 2017. 145 с.

6. Горбунова А. В. Управління економічною захищеністю підприємства: теорія і методологія : монографія. Запоріжжя : ЗНУ, 2017. 240 с.

7. Гурська Л. І. Релігієзнавство : навч. посіб. 2-ге вид., перероб. та доп. Київ : ЦУЛ, 2016. 172 с.

8. Дробот О. В. Професійна свідомість керівника : навч. посіб. Київ : Талком, 2016. 340 с.

#### *Два автори*

1. Аванесова Н. Е., Марченко О. В. Стратегічне управління підприємством та сучасним містом: теоретико-методичні засади : монографія. Харків : Щедра садиба плюс, 2015. 196 с.

2. Батракова Т. І., Калюжна Ю. В. Банківські операції : навч. посіб. Запоріжжя : ЗНУ, 2017. 130 с.

3. Білобровко Т. І., Кожуховська Л. П. Філософія науки й управління освітою : навч.-метод. посіб. Переяслав-Хмельницький, 2015. 166 с.

4. Богма О. С., Кисильова І. Ю. Фінанси : конспект лекцій. Запоріжжя : ЗНУ, 2016. 102 с.

5. Горошкова Л. А., Волков В. П. Виробничий менеджмент : навч. посіб. Запоріжжя : ЗНУ, 2016. 131 с.

6. Гура О. І., Гура Т. Є. Психологія управління соціальною організацією : навч. посіб. 2-ге вид., доп. Херсон : ОЛДІ-ПЛЮС, 2015. 212 с.

#### *Три автори*

1. Аніловська Г. Я., Марушко Н. С., Стоколоса Т. М. Інформаційні системи і технології у фінансах : навч. посіб. Львів : Магнолія 2006, 2015. 312 с.

2. Городовенко В. В., Макаренков О. Л., Сантос М. М. О. Судові та правоохоронні органи України : навч. посіб. Запоріжжя : ЗНУ, 2016. 206 с.

3. Кузнєцов М. А., Фоменко К. І., Кузнецов О. І. Психічні стани студентів у процесі навчально-пізнавальної діяльності : монографія. Харків : ХНПУ, 2015. 338 с.

4. Якобчук В. П., Богоявленська Ю. В., Тищенко С. В. Історія економіки та економічної думки : навч. посіб. Київ : ЦУЛ, 2015. 476 с.

#### *Чотири і більше авторів*

1. Науково-практичний коментар Кримінального кодексу України : станом на 10 жовт. 2016 р. / К. І. Бєліков та ін. ; за заг. ред. О. М. Литвинова. Київ : ЦУЛ, 2016. 528 с.

2. Бікулов Д. Т, Чкан А. С., Олійник О. М., Маркова С. В. Менеджмент : навч. посіб. Запоріжжя : ЗНУ, 2017. 360 с.

3. Операційне числення : навч. посіб. / С. М. Гребенюк та ін. Запоріжжя : ЗНУ, 2015. 88 с.

4. Основи охорони праці : підручник / О. І. Запорожець та ін. 2-ге вид. Київ : ЦУЛ, 2016. 264 с.

5. Клименко М. І., Панасенко Є. В., Стреляєв Ю. М., Ткаченко І. Г. Варіаційне числення та методи оптимізації : навч. посіб. Запоріжжя : ЗНУ, 2015. 84 с.

#### *Автор***(***и***)** *та редактор***(***и***)/***упорядники*

1. Березенко В. В. PR як сфера наукового знання : монографія / за заг. наук. ред. В. М. Манакіна. Запоріжжя : ЗНУ, 2015. 362 с.

2. Бутко М. П., Неживенко А. П., Пепа Т. В. Економічна психологія : навч. посіб. / за ред. М. П. Бутко. Київ : ЦУЛ, 2016. 232 с.

3. Дахно І. І., Алієва-Барановська В.М. Право інтелектуальної власності : навч. посіб. / за ред. І. І. Дахна. Київ : ЦУЛ, 2015. 560 с.

#### *Без автора*

1. 25 років економічному факультету: історія та сьогодення (1991– 2016) : ювіл. вип. / під заг. ред. А. В. Череп. Запоріжжя : ЗНУ, 2016. 330 с.

2. Криміналістика : конспект лекцій / за заг. ред. В. І. Галана ; уклад. Ж. В. Удовенко. Київ : ЦУЛ, 2016. 320 с.

3. Миротворення в умовах гібридної війни в Україні : монографія / за ред. М. А. Лепського. Запоріжжя : КСК-Альянс, 2017. 172 с.

4. Міжнародні економічні відносини : навч. посіб. / за ред.: С. О. Якубовського, Ю. О. Ніколаєва. Одеса : ОНУ, 2015. 306 с.

5. Науково-практичний коментар Бюджетного кодексу України / за заг. ред. Т. А. Латковської. Київ : ЦУЛ, 2017. 176 с.

6. Службове право: витоки, сучасність та перспективи розвитку / за ред.: Т. О. Коломоєць, В. К. Колпакова. Запоріжжя, 2017. 328 с.

7. Сучасне суспільство: філософсько-правове дослідження актуальних проблем : монографія / за ред. О. Г. Данильяна. Харків : Право, 2016. 488 с.

8. Адміністративно-правова освіта у персоналіях : довід. / за заг. ред.: Т. О. Коломоєць, В. К. Колпакова. Київ : Ін Юре, 2015. 352 с.

9. Підготовка докторів філософії (PhD) в умовах реформування вищої освіти : матеріали Всеукр. наук.-практ. конф., м. Запоріжжя, 5–6 жовт. 2017 р. Запоріжжя : ЗНУ, 2017. 216 с.

10. Країни пострадянського простору: виклики модернізації : зб. наук. пр. / редкол.: П. М. Рудяков (відп. ред.) та ін. Київ : Ін-т всесвітньої історії НАН України, 2016. 306 с.

.<br>11. Антологія української літературно-критичної думки першої половини ХХ століття / упоряд. В. Агеєва. Київ : Смолоскип, 2016. 904 с.

#### **Д.2 Багатотомні видання**

1. Енциклопедія сучасної України / редкол.: І. М. Дзюба та ін. Київ : САМ, 2016. Т. 17. 712 с.

2. Лодий П. Д. Сочинения : в 2 т. / ред. изд.: Н. Г. Мозговая, А. Г. Волков ; авт. вступ. ст. А. В. Синицына. Киев ; Мелитополь : НПУ им. М. Драгоманова ; МГПУ им. Б. Хмельницкого, 2015. Т. 1. 306 с.

3. Новицкий О. М. Сочинения : в 4 т. / ред. изд.: Н. Г. Мозговая, А. Г. Волков ; авт. вступ. ст. Н. Г. Мозговая. Киев ; Мелитополь: НПУ им. М. Драгоманова ; МГПУ им. Б. Хмельницкого, 2017. Т. 1. 382 с.

4. Правова система України: історія, стан та перспективи : у 5 т. / Акад. прав. наук України. Харків : Право, 2009. Т. 2 : Конституційні засади правової системи України і проблеми її вдосконалення / заг. ред. Ю. П. Битяк. 576 с.

5. Кучерявенко Н. П. Курс налогового права : в 6 т. Харьков : Право, 2007. Т. 4 : Особенная часть. Косвенные налоги. 536 с.

#### **Д.3 Автореферати дисертацій**

1. Бондар О. Г. Земля як об'єкт права власності за земельним законодавством України : автореф. дис. на здобуття наук. ступеня канд. юрид. наук : 12.00.06. Київ, 2005. 20 с.

2. Гнатенко Н. Г. Групи інтересів у Верховній Раді України: сутність і роль у формуванні державної політики : автореф. дис. на здобуття наук. ступеня канд. політ. наук : 23.00.02. Київ, 2017. 20 с.

3. Кулініч О. О. Право людини і громадянина на освіту в Україні та конституційно-правовий механізм його реалізації : автореф. дис. на здобуття наук. ступеня канд. юрид. наук : 12.00.02. Маріуполь, 2015. 20 с.

#### **Д.4 Дисертації**

1. Авдєєва О. С. Міжконфесійні відносини у Північному Приазов'ї (кінець XVIII – початок XX ст.) : дис. ... канд. іст. наук : 07.00.01 / Запорізький національний університет. Запоріжжя, 2016. 301 с.

2. Левчук С. А. Матриці Гріна рівнянь і систем еліптичного типу для дослідження статичного деформування складених тіл : дис. ... канд. фіз.-мат. наук : 01.02.04. Запоріжжя, 2002. 150 с.

3. Вініченко О. М. Система динамічного контролю соціально-економічного розвитку промислового підприємства : дис. ... д-ра екон. наук : 08.00.04. Дніпро, 2017. 424 с.

#### **Д.5 Законодавчі та нормативні документи**

1. Конституція України : офіц. текст. Київ : КМ, 2013. 96 с.

2. Про освіту : закон України від 05.09.2017 р. № 2145-VIII. *Голос України*. 2017. 27 верес. (№ 178–179). C. 10–22.

3. Повітряний кодекс України : Закон України від 19.05.2011 р. № 3393-VI. *Відомості Верховної Ради України*. 2011. № 48–49. Ст. 536.

4. Про вищу освіту : закон України від 01.07.2014 р. № 1556–VII. Дата оновлення: 28.09.2017. URL: http://zakon2.rada.gov.ua/laws/show/1556-18 (дата звернення: 15.11.202).

5. Деякі питання стипендіального забезпечення : постанова КМУ від 28.12.2016 р. № 1050. *Офіційний вісник України*. 2017. № 4. С. 530–543.

6. Про Концепцію вдосконалення інформування громадськості з питань євроатлантичної інтеграції України на 2017–2020 роки : Указ Президента України від 21.02.2017 р. № 43/2017. *Урядовий кур'єр*. 2017. 23 лют. (№ 35). С. 10.

7. Про затвердження Вимог до оформлення дисертації : наказ МОНУ від 12.01.2017 р. № 40. *Офіційний вісник України*. 2017. № 20. С. 136–141.

8. Інструкція щодо заповнення особової картки державного службовця : затв. наказом Нац. агентства України з питань Держ. служби від 05.08.2016 р. № 156. *Баланс-бюджет*. 2016. 19 верес. (№ 38). С. 15–16.

#### **Д.6 Архівні документи**

1. Лист Голови Спілки «Чорнобиль» Г. Ф. Лєпіна на ім'я Голови Ради Міністрів УРСР В. А. Масола щодо реєстрації Статуту Спілки та сторінки Статуту. 14 грудня 1989 р. *ЦДАГО України* (Центр. держ. архів громад. об'єднань України). Ф. 1. Оп. 32. Спр. 2612. Арк. 63, 64 зв., 71.

2. Матеріали Ради Народних комісарів Української Народної Республіки. *ЦДАВО України* (Центр. держ. архів вищ. органів влади та упр. України). Ф. 1061. Оп. 1. Спр. 8–12. Копія; Ф. 1063. Оп. 3. Спр. 1–3.

3. Наукове товариство ім. Шевченка. *Львів. наук. б-ка ім. В. Стефаника НАН України.* Ф. 1. Оп. 1. Спр. 78. Арк. 1–7.

#### **Д.7 Патенти**

1. Люмінісцентний матеріал : пат. 25742 Україна: МПК6 С09К11/00, G01Т1/28, G21НЗ/00. № 200701472 ; заявл. 12.02.07 ; опубл. 27.08.07, Бюл. № 13. 4 с.

4. Спосіб лікування синдрому дефіциту уваги та гіперактивності у дітей : пат. 76509 Україна. № 2004042416; заявл. 01.04.2004; опубл. 01.08.2006, Бюл. № 8 (кн. 1). 120 с.

#### **Д.8 Препринти**

1. Панасюк М. І., Скорбун А. Д., Сплошной Б. М. Про точність визначення активності твердих радіоактивних відходів гамма-методами. Чорнобиль : Ін-т з проблем безпеки АЕС НАН України, 2006. 7, [1] с. (Препринт. НАН України, Ін-т проблем безпеки АЕС; 06-1).

2. Шиляев Б. А., Воеводин В. Н. Расчеты параметров радиационного повреждения материалов нейтронами источника ННЦ ХФТИ / ANL USA с подкритической сборкой, управляемой ускорителем электронов. Харьков : ННЦ ХФТИ, 2006. 19 с.: ил., табл. (Препринт. НАН Украины, Нац. науч. центр«Харьк. физ.-техн. ин-т»; ХФТИ2006-4).

#### **Д.9 Стандарти**

1. ДСТУ 7152:2010. Видання. Оформлення публікацій у журналах і збірниках. [Чинний від 2010-02-18]. Вид. офіц. Київ, 2010. 16 с. (Інформація та документація).

2. ДСТУ ISO 6107-1:2004. Якість води. Словник термінів. Частина 1 (ISO 6107-1:1996, IDТ). [Чинний від 2005-04-01]. Вид. офіц. Київ : Держспоживстандарт України, 2006. 181 с.

3. ДСТУ 3582:2013. Бібліографічний опис. Скорочення слів і словосполучень українською мовою. Загальні вимоги та правила(ISO 4:1984, NEQ; ISO 832:1994, NEQ). [На заміну ДСТУ3582-97; чинний від 2013-08-22]. Вид. офіц. Київ : Мінекономрозвитку України, 2014. 15 с. (Інформація та документація).

#### **Д.10 Каталоги**

1. Горницкая И. П. Каталог растений для работ по фитодизайну / Донец. ботан. сад НАН Украины. Донецк : Лебедь, 2005. 228 с.

2. Історико-правова спадщина України : кат. вист. / Харків. держ. наук. б-ка ім. В. Г. Короленка ; уклад.: Л. І. Романова, О. В. Земляніщина. Харків, 1996. 64 с.

3. Пам'ятки історії та мистецтва Львівської області : кат.-довід. / авт.-упоряд.: М. Зобків та ін. ; Упр. культури Львів. облдержадмін., Львів. іст. музей. Львів : Новий час, 2003. 160 с.

#### **Д.11 Бібліографічні покажчики**

1. Боротьба з корупцією: нагальна проблема сучасності : бібліогр. покажч. Вип. 2 / уклад.: О. В. Левчук, відп. за вип. Н. М. Чала ; Запорізький національний університет. Запоріжжя : ЗНУ, 2017. 60 с.

2. Микола Лукаш : біобібліогр. покажч. / уклад. В. Савчин. Львів : Вид. центр ЛНУ ім. І. Франка, 2003. 356 с. (Українська біобібліографія ; ч. 10).

3. Чернівецький національний університет імені Юрія Федьковича в незалежній Україні : бібліогр. покажч. / уклад.: Н. М. Загородна та ін.; наук. ред. Т. В. Марусик; відп. за вип. М. Б. Зушман. Чернівці : Чернівецький національний університет, 2015. 512 с. (До 140-річчя від дня заснування).

4. Лисодєд О. В. Бібліографічний довідник з кримінології (1992–2002) / ред. О. Г. Кальман. Харків : Одісей, 2003. 128 с.

5. Яценко О. М., Любовець Н. І. Українські персональні бібліографічні покажчики (1856–2013). Київ : Національна бібліотека України ім. В. І. Вернадського, 2015. 472 с. (Джерела української біографістики ; вип. 3).

#### **Д.12 Частина видання:**

**– книги**

1. Баймуратов М. А. Имплементация норм международного права и роль Конституционного Суда Украины в толковании международных договоров / М. А. Баймуратов. *Михайло Баймуратов: право як буття вченого* : зб. наук. пр. до 55-річчя проф. М. О. Баймуратова / упоряд. та відп. ред. Ю. О. Волошин. К., 2009. С. 477–493.

2. Гетьман А. П. Екологічна політика держави: конституційно-правовий аспект. *Тридцать лет с экологическим правом* : избранные труды. Харьков, 2013. С. 205–212.

3. Коломоєць Т. О. Адміністративна деліктологія та адміністративна деліктність. *Адміністративне право України* : підручник / за заг. ред. Т. О. Коломоєць. Київ, 2009. С. 195–197.

4. Алексєєв В. М. Правовий статус людини та його реалізація у взаємовідносинах держави та суспільства в державному управлінні в Україні*. Теоретичні засади взаємовідносин держави та суспільства в управлінні* : монографія. Чернівці, 2012. С. 151–169.

#### **– матеріалів конференцій (тези, доповіді)**

1. Антонович М. Жертви геноцидів першої половини ХХ століття: порівняльно-правовий аналіз. *Голодомор 1932-1933 років: втрати української нації* : матеріали міжнар. наук.-практ. конф., м. Київ, 4 жовт. 2016 р. Київ, 2017. С. 133–136.

2. Анциперова І. І. Історико-правовий аспект акту про бюджет. *Дослідження проблем права в Україні очима молодих вчених* : тези доп. всеукр. наук.-практ. конф. (м. Запоріжжя, 24 квіт. 2014 р.). Запоріжжя, 2014. С. 134–137.

3. Кононенко Н. Методология толерантности в системе общественных отношений. *Формирование толерантного сознания в обществе* : материалы VII междунар. антитеррорист. форума (Братислава,18 нояб. 2010 г.). Киев, 2011. С. 145–150.

4. Микитів Г. В., Кондратенко Ю. Позатекстові елементи як засіб формування медіакультури читачів науково-популярних журналів. *Актуальні проблеми медіаосвіти в Україні та світі* : зб. тез доп. міжнар. наук.-практ. конф., м. Запоріжжя, 3–4 берез. 2016 р. Запоріжжя, 2016. С. 50–53.

5. Соколова Ю. Особливості впровадження проблемного навчання хімії в старшій профільній школі. *Актуальні проблеми та перспективи розвитку медичних, фармацевтичних та природничих наук* : матеріали III регіон. наук.-практ. конф., м. Запоріжжя, 29 листоп. 2014 р. Запоріжжя, 2014. С. 211–212.

#### **– довідкового видання**

1. Кучеренко І. М. Право державної власності. *Великий енциклопедичний юридичний словник /* ред. Ю. С. Шемшученко. Київ, 2007. С. 673.

2. Пирожкова Ю. В. Благодійна організація. *Адміністративне право України :* словник термінів / за ред.: Т. О. Коломоєць, В. К. Колпакова. Київ, 2014. С. 54–55.

3. Сірий М. І. Судова влада. *Юридична енциклопедія*. Київ, 2003. Т. 5. С. 699.

#### **– продовжуваного видання**

1. Коломоєць Т. О. Оцінні поняття в адміністративному законодавстві України: реалії та перспективи формулювання їх застосування. *Вісник Запорізького національного університету. Юридичні науки*. Запоріжжя, 2017. № 1. С. 36–46.

2. Левчук С. А., Хмельницький А. А. Дослідження статичного деформування складених циліндричних оболонок за допомогою матриць типу Гріна. *Вісник Запорізького національного університету. Фізико-математичні науки.* Запоріжжя, 2015. № 3. С. 153–159.

3. Левчук С. А., Рак Л. О., Хмельницький А. А. Моделювання статичного деформування складеної конструкції з двох пластин за допомогою матриць типу Гріна. *Проблеми обчислювальної механіки і міцності конструкцій*. Дніпропетровськ, 2012. Вип. 19. С. 212–218.

4. Тарасов О. В. Міжнародна правосуб'єктність людини в практиці Нюрнберзького трибуналу. *Проблеми законності*. Харків, 2011. Вип. 115.  $C. 200 - 206$ 

#### **– періодичного видання (журналу, газети)**

1. Кулініч О. О. Право на освіту в системі конституційних прав людини і громадянина та його гарантії*. Часопис Київського університету права*. 2007. № 4. С. 88–92.

2. Коломоєць Т., Колпаков В. Сучасна парадигма адміністративного права: ґенеза і поняття. *Право України*. 2017. № 5. С. 71–79.

3. Коваль Л. Плюси і мінуси дистанційної роботи. *Урядовий кур'єр*. 2017. 1 листоп. (№ 205). С. 5.

4. Біленчук П., Обіход Т. Небезпеки ядерної злочинності: аналіз вітчизняного і міжнародного законодавства. *Юридичний вісник України*. 2017. 20–26 жовт. (№ 42). С. 14–15.

5. Bletskan D. I., Glukhov K. E., Frolova V. V. Electronic structure of 2H-SnSe2: ab initio modeling and comparison with experiment*. Semiconductor Physics Quantum Electronics & Optoelectronics*. 2016. Vol. 19, No 1. P. 98–108.

#### **Д.13 Електронні ресурси**

1. Влада очима історії : фотовиставка. URL: http://www.kmu.gov.ua/ control/uk/photogallery/gallery?galleryId=15725757& (дата звернення: 15.11.2017).

2. Шарая А. А. Принципи державної служби за законодавством України. *Юридичний науковий електронний журнал.* 2017. № 5. С. 115–118. URL: [http://lsej.org.ua/5\\_2017/32.pdf.](http://lsej.org.ua/5_2017/32.pdf)

3. Ганзенко О. О. Основні напрями подолання правового нігілізму в Україні. *Вісник Запорізького національного університету. Юридичні науки*. Запоріжжя, 2015. № 3. – С. 20–27. – URL: [http://ebooks.znu.edu.ua/files/](http://ebooks.znu.edu.ua/files/Fakhovivydannya/vznu/juridichni/%20VestUr2015v3/5.pdf) [Fakhovivydannya/vznu/juridichni/VestUr2015v3/5.pdf.](http://ebooks.znu.edu.ua/files/Fakhovivydannya/vznu/juridichni/%20VestUr2015v3/5.pdf) (дата звернення: 15.11.2017).

4. Яцків Я. С., Маліцький Б. А., Бублик С. Г. Трансформація наукової системи України протягом 90-х років ХХ століття: період переходу до ринку. *Наука та інновації*. 2016. Т. 12, № 6. С. 6–14. DOI: [https://doi.org/10.15407/](https://doi.org/10.15407/scin12.06.006) [scin12.06.006.](https://doi.org/10.15407/scin12.06.006)

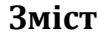

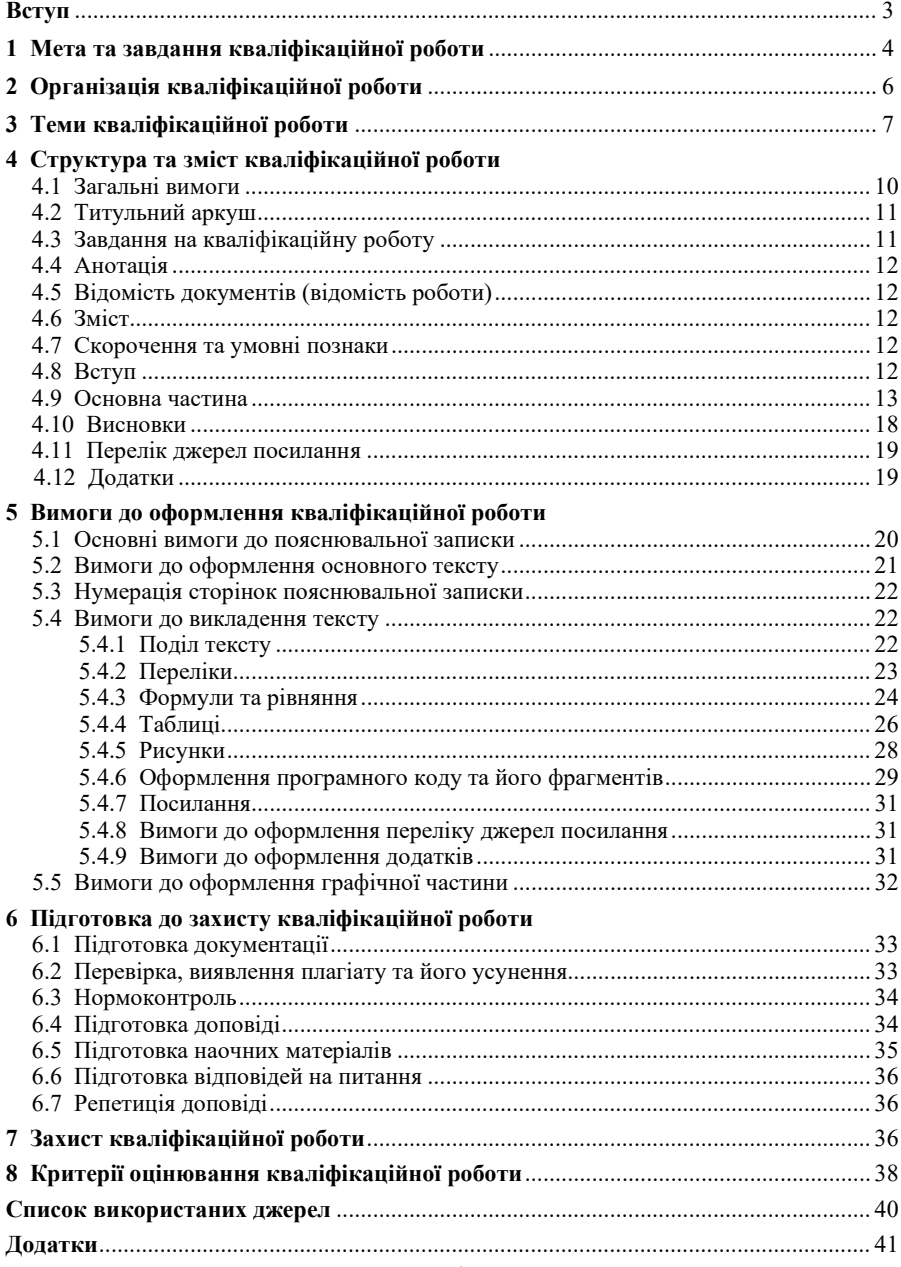